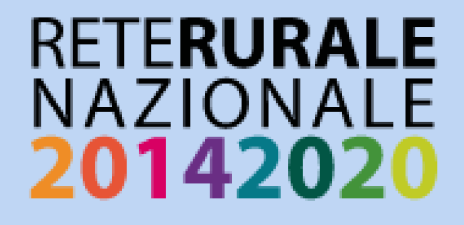

# **METODOLOGIE E DATABASE FARMLAND BIRD INDEX** F ANDAMENTI DI POPOLAZIONE **DELLE SPECIE**

# 2000-2015

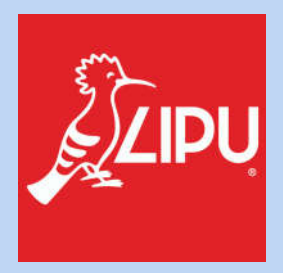

**Questo progetto è possibile grazie a impegno, professionalità e passione di molte persone che hanno collaborato con la Lipu e con il progetto MITO2000, a titolo professionale o di volontariato, nella raccolta e nell'elaborazione dei dati.**

#### **Coordinamento generale:**

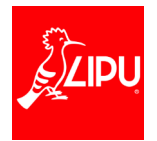

Claudio Celada, Patrizia Rossi e Laura Silva

Via Udine, 3A - 43122 Parma - Telefono 0521 273043 - E-mail: laura.silva@lipu.it

Gruppo di lavoro: Giovanni Albarella, Rossana Bigliardi, Marco Dinetti, Giorgia Gaibani, Marco Gustin, Andrea Mazza.

Hanno collaborato anche: Federica Luoni, Miranda Lupo, Silvia Maselli, Boris Pesci, Danilo Selvaggi.

#### **Hanno collaborato:**

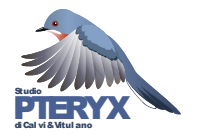

Via Risorgimento, 9 -20060 Basiano (MI) - Telefono 02 95762250

Gruppo di lavoro Pteryx: Gianpiero Calvi. Ha inoltre collaborato Severino Vitulano.

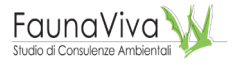

Viale Angelo Fumagalli, 6 - 20143 Milano - Telefono 02 9285382 Gruppo di lavoro FaunaViva: Lia Buvoli, Paolo Bonazzi. Hanno inoltre collaborato Lorenzo Fornasari e Jacopo Tonetti.

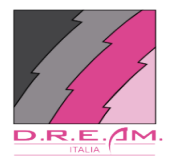

Via Garibaldi, 3 - Pratovecchio (AR) - Telefono 0575 529514 Gruppo di lavoro D.R.E.Am. Italia: Guido Tellini Florenzano, Simonetta Cutini, Tommaso Campedelli, Guglielmo Londi.

**Coordinatori regionali e rilevatori che hanno collaborato al progetto FBI finanziato dal Ministero delle politiche agricole alimentari e forestali nell'ambito delle attività della Rete Rurale Nazionale dal 2009 al 2015 (in ordine alfabetico):**

**ABRUZZO Coordinatore:** Mauro Bernoni (2009-2015)

**Rilevatori:** Carlo Artese, Mauro Bernoni, Sante Cericola, Mirko Di Marzio, Mauro Fabrizio, Davide Ferretti, Giorgio Lalli, Marco Liberatore, Antonio Monaco, Lorenzo Petrizzelli, Eliseo Strinella

**BASILICATA Coordinatore:** Egidio Fulco (2009-2015) **Rilevatori:** Egidio Fulco

**PROVINCIA DI BOLZANO Coordinatori:** Oskar Niederfriniger (2009-2011), Erich Gasser (2012- 2015)

**Rilevatori:** Paolo Bonazzi, Tommaso Campedelli, Patrick Egger, Alessandro Franzoi, Erich Gasser, Christian Kofler, Andreas Lanthaler, Guglielmo Londi, Oskar Niederfriniger, Iacun Prugger, Arnold Rinner, Francesca Rossi, Udo Thoma, Leo Unterholzner **Enti finanziatori:** 2009-2015 Arbeitsgemeinschaft für Vogelkunde und Vogelschutz – Südtirol

#### **CALABRIA Coordinatore:** Francesco Sottile (2009-2015)

**Rilevatori:** Rosario Balestrieri, Domenico Bevacqua, Paolo Bulzomì, Giovanni Capobianco, Gianluca Congi, Salvatore De Bonis, Manuel Marra, Giuseppe Martino, Eugenio Muscianese, Mario Pucci, Francesco Sottile, Pierpaolo Storino, Salvatore Urso, Maurizio Vena

**CAMPANIA Coordinatori:** Danila Mastronardi (2009-2012), Danila Mastronardi e Rosario Balestrieri (2013-2015)

**Rilevatori:** Rosario Balestrieri, Camillo Campolongo, Silvia Capasso, Giovanni Capobianco, Vincenzo Cavaliere, Costantino D'Antonio, Davide De Rosa, Elio Esse, Alfredo Galietti, Marcello Giannotti, Silvana Grimaldi, Ottavio Janni, Mario Kalby, Claudio Mancuso, Danila Mastronardi, Stefano Piciocchi, Andrea Senese, Alessio Usai, Mark Walters, Davide Zeccolella

**Enti finanziatori:** 2012-2013 Assessorato all'Agricoltura – Regione Campania

**EMILIA-ROMAGNA Coordinatori:** Stefano Gellini e Pier Paolo Ceccarelli (St.E.R.N.A.) (2000-2015) e Marco Gustin (Lipu) (2011-2015) **Rilevatori:** Davide Alberti, Luca Bagni, Simone Balbo, Mario Bonora, Fabrizio Borghesi, Francesco Cacciato, Maurizio Casadei, Lino Casini, Pier Paolo Ceccarelli, Carlo Ciani, Massimiliano Costa, Simonetta Cutini, Paolo Gallerani, Marco Gustin, Giorgio Leoni, Guglielmo Londi, Maurizio Samorì, Fabio Simonazzi, Stefano Soavi, Luigi Ziotti

**Enti finanziatori:** 2011-2013 Regione Emilia-Romagna D.G. Agricoltura, economia ittica, attività faunistico venatorie, Servizio Programmi, Monitoraggio e Valutazione

**FRIULI VENEZIA GIULIA Coordinatori:** Roberto Parodi (2009), Fabrizio Florit (Reg. aut. Friuli Venezia Giulia – Ufficio studi faunistici) (2010-2015)

**Rilevatori:** Marco Baldin, Enrico Benussi, Antonio Borgo, Silvano Candotto, Renato Castellani, Matteo De Luca, Bruno Dentesani, Carlo Guzzon, Kajetan Kravos, Francesco Mezzavilla, Roberto Parodi, Michele Pegorer, Remo Peressin, Francesco Scarton, Valter Simonitti, Pier Luigi Taiariol, Michele Toniutti (Reg. aut. Friuli Venezia Giulia, Serv. Foreste e Corpo forestale, St. for. di Udine), Paul Tout, Paolo Utmar

**Enti finanziatori:** 2010-2012 Regione autonoma Friuli Venezia Giulia, Direzione centrale infrastrutture e territorio, Servizio paesaggio e biodiversità, Ufficio studi faunistici

#### **LAZIO Coordinatori:** Alberto Sorace (Ass. Parus) (2009-2015)

**Rilevatori:** Mauro Bernoni, Massimo Brunelli, Michele Cento, Ferdinando Corbi, Emiliano De Santis, Luigi Ianniello, Daniele Iavicoli, Emanuela Lorenzetti, Mario Melletti, Angelo Meschini, Sergio Muratore, Roberto Papi, Loris Pietrelli, Stefano Sarrocco, Enzo Savo, Sara Sciré, Alberto Sorace, Daniele Taffon, Marco Trotta

**LIGURIA Coordinatore:** Sergio Fasano (2009-2015)

**Rilevatori:** Luca Baghino, Massimo Campora, Renato Cottalasso, Sergio Fasano, Roberto Toffoli, Rudy Valfiorito

**Enti finanziatori:** 2009-2013 Regione Liguria, Dipartimento Ambiente, Servizio Parchi, Aree protette e Biodiversità; coordinamento: Ente Parco del Beigua. 2014-2015 Ente Parco del Beigua

#### **LOMBARDIA Coordinatori:** Lia Buvoli (Ass. FaunaViva) (2009-2015)

**Rilevatori:** Giuseppe Agostani, Davide Aldi, Gaia Bazzi, Mauro Belardi, Roberto Bertoli, Paolo Bonazzi, Sonia Braghiroli, Gianpiero Calvi, Stefania Capelli, Gianpasquale Chiatante, Felice Farina, Massimo Favaron, Lorenzo Fornasari, Arturo Gargioni, Nunzio Grattini, Daniele Longhi, Giuseppe Lucia, Alessandro Mazzoleni, Mariella Nicastro, Mattia Panzeri, Alessandro Pavesi, Fabrizio Reginato, Cesare Rovelli, Jacopo Tonetti, Andrea Viganò, Severino Vitulano

**Enti finanziatori:** 2009-2013 Regione Lombardia - D.G. Agricoltura

#### **MARCHE Coordinatori:** Riccardo Santolini e Fabio Pruscini (2009-2015)

**Rilevatori:** Jacopo Angelini, Nicola Felicetti, Fabrizio Franconi, Mauro Furlani, Maurizio Fusari, Pierfrancesco Gambelli, Giorgio Marini, Mauro Mencarelli, Federico Morelli, Niki Morganti, Francesca Morici, Mina Pascucci, Paolo Perna, Danilo Procaccini, Fabio Pruscini

#### **MOLISE Coordinatore:** Lorenzo De Lisio (2009-2015)

**Rilevatori:** Marco Carafa, Andrea Corso, Lorenzo De Lisio, Davide De Rosa, Giancarlo Fracasso

#### **PIEMONTE Coordinatore:** Roberto Toffoli (2009-2015)

**Rilevatori:** Giacomo Assandri, Andrea Battisti, Giovanni Boano, Stefano Boccardi, Enrico Caprio, Franco Carpegna, Stefano Costa, Dario Di Noia, Ivan Ellena, Sergio Fasano, Luca Giraudo, Marco Pavia, Claudio Pulcher, Giovanni Soldato, Roberto Toffoli, Simone Tozzi

**Enti finanziatori:** 2009-2015 Regione Piemonte, Assessorato Agricoltura, Istituto Piante da Legno e Ambiente IPLA

**PUGLIA Coordinatore:** Giuseppe La Gioia (Ass. Or.Me) (2009-2015)

**Rilevatori:** Giuseppe Albanese, Tommaso Capodiferro, Pietro Chiatante, Vincenzo Cripezzi, Filippo D'Erasmo, Egidio Fulco, Lorenzo Gaudiano, Vittorio Giacoia, Giuseppe Giglio, Anthony Green, Rocco Labadessa, Giuseppe La Gioia, Cristiano Liuzzi, Manuel Marra, Fabio Mastropasqua, Giuseppe Nuovo, Simone Todisco

**SARDEGNA Coordinatori:** Sergio Nissardi e Danilo Pisu (2009-2015) **Rilevatori:** Jessica Atzori, Fabio Cherchi, Roberto Cogoni, Ilaria Fozzi, Pier Francesco Murgia, Sergio Nissardi, Riccardo Paddeu, Stefania Piras, Danilo Pisu, Giampaolo Ruzzante, Angelo Sanna, Carla Zucca

**SICILIA Coordinatori:** Lipu (2009), Amelia Roccella (2010-2015)

**Rilevatori:** Barbara Bottini, Emanuela Canale, Carlo Capuzzello, Fabio Cilea, Giovanni Cumbo, Simonetta Cutini, Paolo Galasso, Egle Gambino, Gabriele Giacalone, Elena Grasso, Renzo Ientile, Giovanni Leonardi, Guglielmo Londi, Flavio Lo Scalzo, Maurizio Marchese, Amelia Roccella, Angelo Scuderi

**TOSCANA Coordinatori:** Guido Tellini Florenzano (D.R.E.Am. Italia) (2009-2015), Luca Puglisi (COT) (2009-2015)

**Rilevatori:** Emiliano Arcamone, Giancarlo Battaglia, Tommaso Campedelli, Alberto Chiti-Batelli, Iacopo Corsi, Barbara Cursano, Simonetta Cutini, Michele Giunti, Marco Lebboroni, Guglielmo Londi, Angelo Meschini, Francesco Pezzo, Sandro Piazzini, Luca Puglisi, Alessandro Sacchetti, Roberto Savio, Guido Tellini Florenzano, Marco Valtriani, Lorenzo Vanni, Ursula Veken, Andrea Vezzani

**Enti finanziatori:** 2009-2013 Regione Toscana, Direzione Generale dello Sviluppo Economico, Settore Politiche agroambientali, attività faunistica-venatoria e pesca dilettantistica. Beneficiario COT

**PROVINCIA DI TRENTO Coordinatori:** Paolo Pedrini (MUSE Sezione Zoologia dei Vertebrati) (2009-2015)

**Rilevatori:** Tommaso Campedelli, Francesco Ceresa, Alessandro Franzoi, Guglielmo Londi, Giuseppe Martino, Stefano Noselli, Paolo Pedrini, Franco Rizzolli, Francesca Rossi, Michele Segata, Gilberto Volcan **Enti finanziatori:** 2009-2015 Museo delle Scienze di Trento, Provincia Autonoma di Trento:

Dipartimento Agricoltura, Turismo e Commercio e Promozione (2010-2013); Accordo di Programma per la Ricerca PAT

**UMBRIA Coordinatori:** Giuseppina Lombardi e Francesco Velatta (Osservatorio Faunistico Regionale) (2009-2015)

**Rilevatori:** Enrico Cordiner, Laura Cucchia, Egidio Fulco, Angela Gaggi, Daniele Iavicoli, Sara Marini, Angelo Meschini, Monica Montefameglio, Andrea Maria Paci, Carmine Romano, Francesco Velatta, Martina Zambon

**Enti finanziatori:** 2009 e 2011-2015 Osservatorio Faunistico Regione Umbria

#### **VALLE D'AOSTA Coordinatore:** Roberto Toffoli (2009-2015)

**Rilevatori:** Stefano Boccardi, Franco Carpegna, Vittorio Fanelli, Sergio Fasano, Lorenzo Petrizzelli, Roberto Toffoli

**Enti finanziatori:** 2009-2011 e 2013 Servizio Aree protette, Assessorato Agricoltura e Risorse naturali, Regione autonoma Valle d'Aosta

**VENETO Coordinatori:** Francesco Mezzavilla (2009-2015), Maurizio Sighele (Provincia VR: 2009- 2015)

**Rilevatori:** Marco Basso, Paolo Bertini, Katia Bettiol, Renato Bonato, Michele Cassol, Elvio Cerato, Carla Chiappisi, Lorenzo Cogo, Vittorio Fanelli, Andrea Favaretto, Cristiano Izzo, Roberto Lerco, Alessandro Mazzoleni, Francesco Mezzavilla, Andrea Mosele, Aronne Pagani, Michele Pegorer, Davide Pettenò, Giulio Piras, Luigi Piva, Fabrizio Reginato, Franco Rizzolli, Fabio Sabbadin, Alessandro Sartori, Francesco Scarton, Cesare Sent, Giacomo Sgorlon, Giacomo Sighele, Maurizio Sighele, Giancarlo Silveri, Emanuele Stival, Giuseppe Tormen, Danilo Trombin, Mauro Varaschin, Emiliano Verza, Corrado Zanini

Per la citazione di questo documento si raccomanda: Rete Rurale Nazionale & Lipu (2021). *Farmland Bird Index* e andamenti di popolazione delle specie nel periodo 2000-2015. Metodologie e database.

# **INDICE**

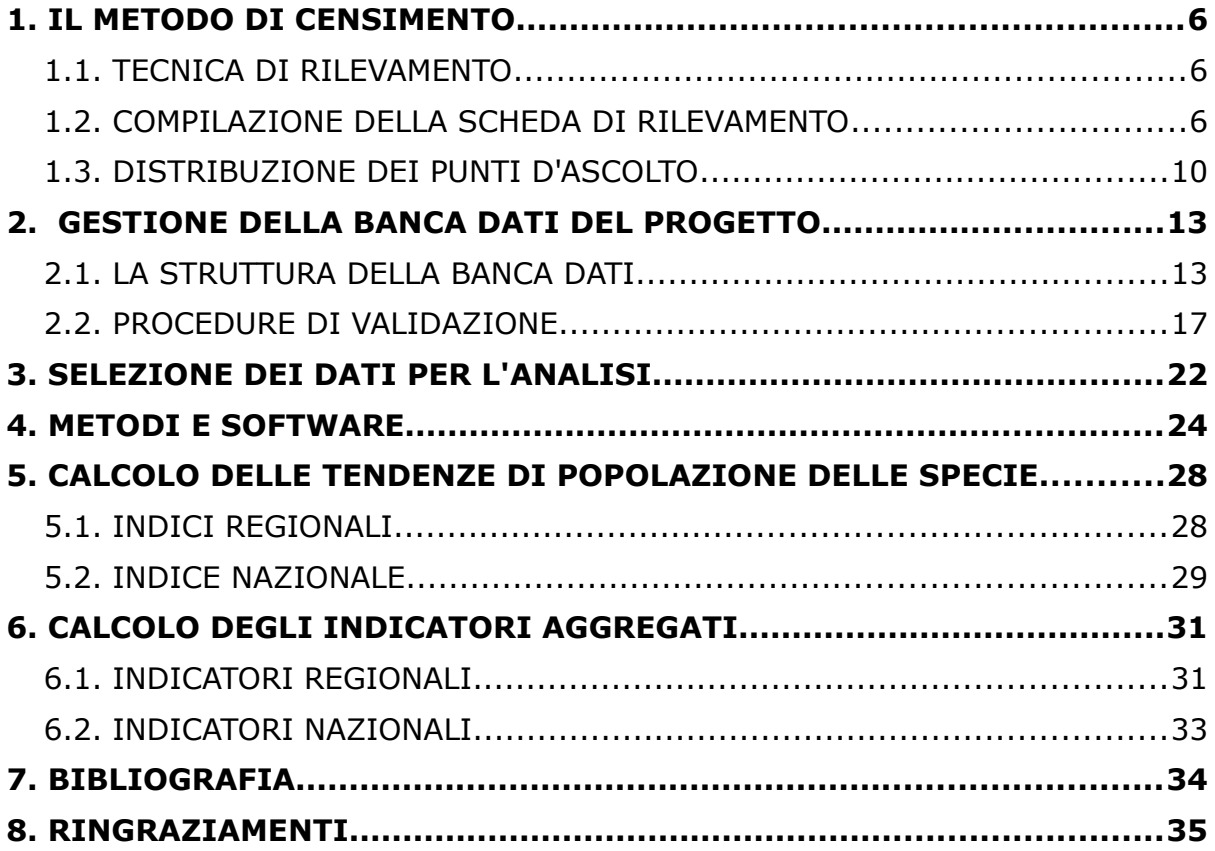

# <span id="page-5-2"></span>**1.IL METODO DI CENSIMENTO**

# <span id="page-5-1"></span>**1.1. TECNICA DI RILEVAMENTO**

La tecnica di rilevamento prescelta è quella dei punti di ascolto senza limiti di distanza (Blondel *et al*., 1981) . La durata di ciascun punto è di 10 minuti (Fornasari *et al*., 2002). I punti sono stati eseguiti compatibilmente con l'inizio della stagione riproduttiva in base alle condizioni locali (latitudine, quota delle stazioni), indicativamente in maggio e giugno; solamente per le zone alpine i rilievi talvolta si spingono alla prima settimana di luglio. I rilevamenti sono stati iniziati poco dopo l'alba (evitando giornate con condizioni meteorologiche sfavorevoli, ossia con vento forte o precipitazioni intense), visitando ogni stazione una sola volta per anno. Si richiede ai rilevatori di distinguere tra gli uccelli visti e sentiti entro un raggio di 100 m e oltre tale raggio.

Ai rilevatori si richiede di unire al numero di uccelli osservati alcuni semplici codici relativi alle caratteristiche dell'osservazione.

L'archiviazione dei dati viene effettuata tramite un software appositamente realizzato denominato AEGITHALOS.

# <span id="page-5-0"></span>**1.2. COMPILAZIONE DELLA SCHEDA DI RILEVAMENTO**

# Indicazioni generali

Per ciascun punto d'ascolto è richiesto di riportare sul fronte della scheda ([Figura 1.1](#page-6-0)): 1. il nome del rilevatore; 2. il nome di eventuali osservatori; 3. la particella UTM (10x10 km) nella quale si sta eseguendo il rilievo; 4. il numero della stazione UTM (1x1 km); 5. le coordinate del punto in cui si rileva e la proiezione utilizzata, ricavate dalla lettura di un GPS o uno strumento analogo per la geolocalizzazione; 6. il modello di gps utilizzato durante i rilievi; 7. un toponimo contenuto all'interno del quadrato di un km di lato in cui si sta rilevando; 8. la data; 9. l'ora (legale) d'inizio del censimento; 10. le condizioni meteorologiche, in particolare la copertura del cielo e il vento; 11. la risposta alla domanda "hai già visitato almeno una volta questa stazione"; 12. la risposta alla domanda "hai fatto il punto d'ascolto nella stessa posizione esatta?".

Per ciascun punto viene inoltre richiesto di indicare sul retro della scheda ([Figura 1.2\)](#page-7-0): 1. l'estensione percentuale delle categorie ambientali ricavate dal CORINE Land Cover rilevate nel raggio di 100 metri; 2. eventuali note.

Al fine di standardizzare la raccolta dei dati ambientali è stato redatto un manuale in cui sono riportati i criteri da utilizzare per la determinazione delle categorie ambientali, corredato da immagini satellitari e fotografie esemplificative.

### Progetto L'Indicatore Farmland Bird Index nei PSR 2014-2020

Ministero delle Politiche Agricole, Alimentari e Forestali - Lipu info@lipu.it - www.reterurale.it - Lipu via Udine, 3A 43122 Parma (PR)

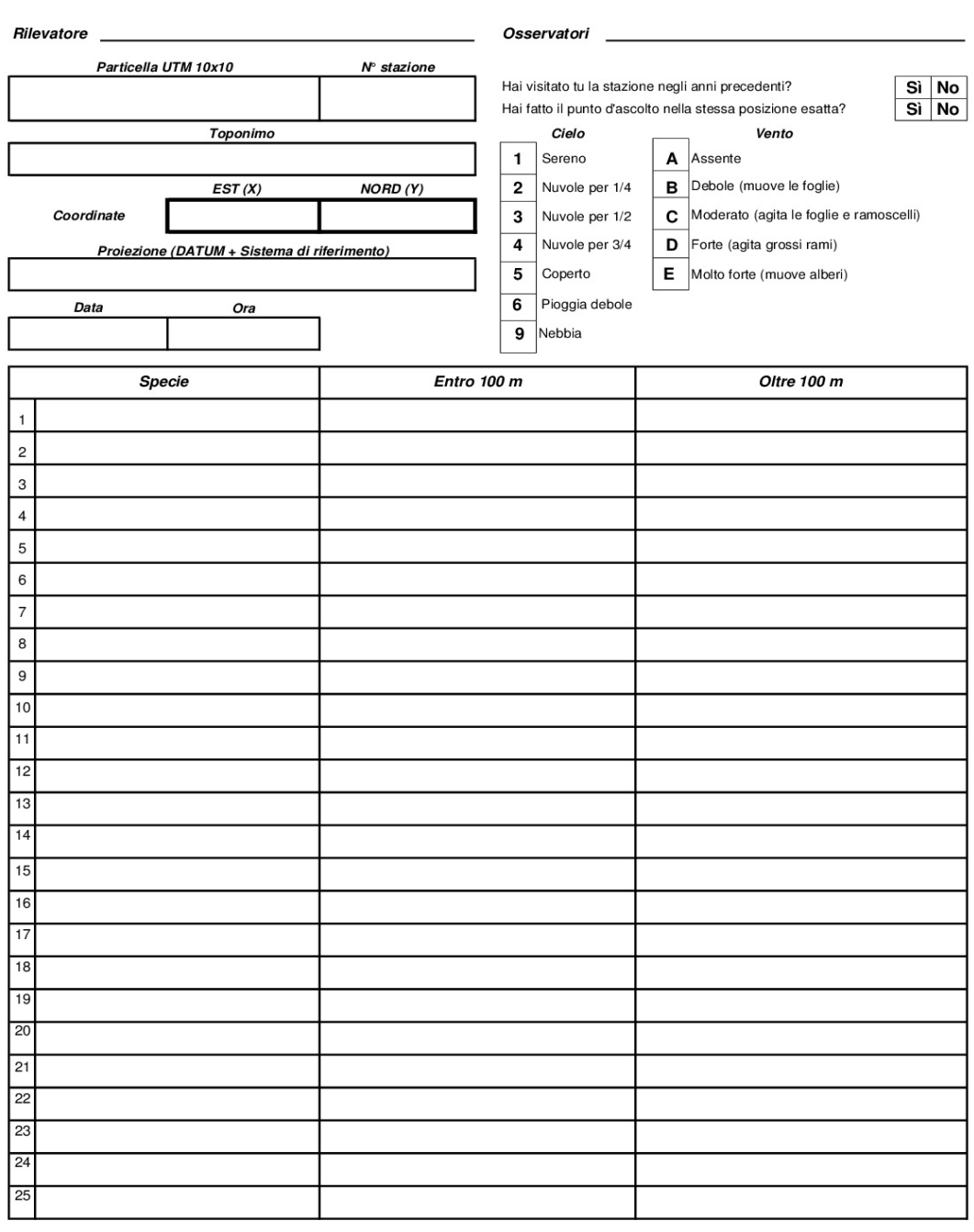

CODICI: C: maschio in canto; M: maschio non in canto; F: femmina; j: giovane; V: volo alto di trasferimento; R: attività riproduttiva (nido, imbeccata...)

<span id="page-6-0"></span>*Figura 1.1: La scheda utilizzata per i rilevamenti di campo (fronte).*

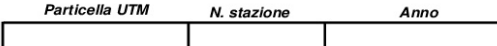

Categorie CORINE Land Cover<br>INDICARE L'ESTENSIONE PERCENTUALE NEL RAGGIO DI 100 m: + , 5%, 10% ecc. 3.1 Boschi 1 Superfici artificiali

2.1.3 Risaie

2.2.1 Vigneti

2.2.3 Oliveti

sfalcio)

4.1.1 Paludi

4.2.2 Saline

4.2 Zone umide costiere

4.2.1 Paludi salmastre

4.2.3 Fasce intertidali

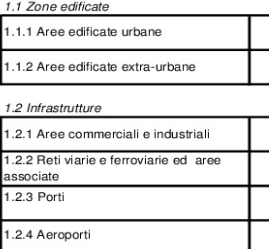

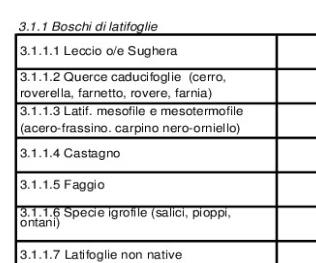

#### Portata del traffico

Coltura dominante

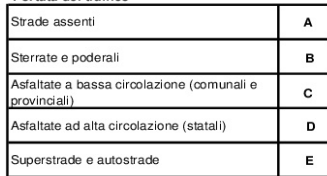

#### Mais  $\overline{A}$ Foraggere F **Altri cereali** B erre G 1.3 Terreni artefatti 3.1.2 Boschi di conifere 3.1.2.1 Pini mediterranei e cipressete 1.3.1 Aree estrattive e Ortaggi  $\mathbf c$ Terreno arato  $H$ .<br>1.2.2 Pini montani e orom Girasoli D Altro (specificare): ero, p. laricio, p. silvestre, p. loricato) 3.1.2.3 Abete bianco e/o abete rosso Barbabietole  $\mathsf E$ 3.3 Cantieri 3.1.2.4 Larice e/o pino cembro 3.1.2.5 Conifere non<br>native 1.4 Aree di verde attrezzato 1.4.1 Parchi urbani Tipologie lentich Tipologie palude .4.2 Impianti sportivi Lanche e stagni  $\mathbf A$ Tifeti  $\, {\bf A}$ 3.1.3 Boschi misti 3.1.3 Boschi misti di conifere e latif. Laghi в **Fragmiteti**  $\,$  B 2 Zone agricole Valli e vasche<br>mlmate  $\overline{\phantom{a}}$ **Magnocariceti**  $\overline{\mathbf{c}}$ 3.2 Associazioni arbustive o erbacee 2.1 Seminativi colmata .<br>Acquitrini e 2.1.x Seminativi Invasi di ritenut  $\overline{p}$  $\overline{p}$ 3.2.1 Aree a pascolo naturale e praterie .<br>cariceti 3.2.1.1 Praterie continue 3.2.1.2 Praterie discontinue 2.2 Colture permanenti **Tipologie lotiche** 3.2.2 Arbusteti Torrenti  $\, {\bf A}$ Fossi  $\mathbf{D}$  $\overline{\mathbf{E}}$ 2.2.2 Frutteti (anche minori) Riali  $\, {\bf B}$ .<br>Canali e rogge 3.2.3 Arbusteti a sclerofille 3.2.3.1 Macchia alta Fiumi  $\mathbf c$ .<br>Fiumare  $\mathsf F$ 2.2.4 Altre colture permanenti 3.2.3.2 Macchia bassa e garighe (arboricoltura da legno) 2.3 Prati permanenti Note 2.3.1 Prati permanenti (prati a 3.3 Aree aperte con vegetazione scarsa o nulla 3.3.1 Spiagge, dune e piane sabbiose 2.4 Aree agricole eterogenee 2.4.1 Colture stratificate (colture annuali 3.3.2 Rocce nude, falesie, rupi, affioramer ate a colture arboree) (senza vegetazione) 2.4.2 Mosaici agrari (coltivi annuali,<br>pascoli e colture arboree)<br>2.4.3 Mosaici di colture agrarie e 3.3.3 Aree con vegetazione rada 3.3.4 Aree percorse da incendi vegetazione naturale (anche incolti)<br>2.4.4 Aree agro-forestali (pascoli o coltu<br>sotto copertura arborea) 3.3.5 Ghiacciai e nevai perenni 4 Zone umide 5 Corpi d'acqua 4.1 Zone umide interne 5.1 Acque interne (alveo incluso) 5.1.1 Corsi d'acqua e canali 4.1.2 Torbiere 5.1.2 Laghi. stagni ed altri bacini

<span id="page-7-0"></span>*Figura 1.2: La scheda utilizzata per i rilevamenti di campo (retro).*

5.2 Acque marine

5.2.2 Estuari

5.2.1 Lagune costiere

5.2.3 Acque costiere

# Dati ornitici

Sulla scheda sono presenti tre colonne per la raccolta dei dati relativi all'avifauna, in cui viene chiesto di indicare: 1. il nome comune della specie rilevata; 2. gli individui osservati entro i 100 metri dal punto di rilevamento; 3. quelli rilevati oltre i 100 metri. E' richiesto altresì di utilizzare, in abbinamento al numero di uccelli osservati, i seguenti codici:

- C maschio in canto o mostrante qualche altra manifestazione territoriale (come nel caso di Columbiformi, Piciformi e Galliformi);
- M maschio non in canto;
- F femmina;
- ad individuo adulto;
- j giovani non atti al volo o appena involati (con l'indicazione della quantità);
- r attività riproduttiva (trasporto imbeccata, asportazione di sacche fecali, trasporto di materiale per il nido, ecc.);
- V soggetti in volo di trasferimento, la cui presenza non è strettamente connessa alla stazione di rilevamento.

Per una corretta valutazione dell'avifauna presente è necessario che vengano indicati anche gli individui che si allontanano dal cerchio di 100 m di raggio perché disturbati dall'arrivo del rilevatore.

Le osservazioni devono essere registrate singolarmente e non "facendone una somma". Ad esempio, se il rilevatore vede 4 passeri in volo e successivamente ne vede altri 16 sempre in volo, dovrà indicare "4V, 16V" e non "20V".

L'abbinamento dei codici è permesso nei seguenti casi:

- Mr maschio impegnato in qualche attività riproduttiva;
- Fr femmina impegnata in qualche attività riproduttiva;
- MV maschio in volo di trasferimento;
- FV femmina in volo di trasferimento.

Il censimento comprende il conteggio sia dei piccioni di città (*Columba livia var. domestica*) sia dei piccioni selvatici (*Columba livia*), considerati separatamente. In generale si richiede di segnare qualunque specie identificata, includendo anche quelle non autoctone o naturalizzate.

#### Indicazioni ambientali

E' richiesto ai rilevatori di indicare nell'intorno di 100 metri di raggio dal punto di rilevamento:

a) la copertura percentuale delle variabili ambientali elencate (Categorie CORINE Land Cover, vedi Figura 1.2), utilizzando valori percentuali con incrementi successivi del 5%; la somma dei valori deve ovviamente ammontare a 100. In caso di categorie rappresentate con copertura ridotta segnalarne la presenza indicando come simbolo standard un "+" corrispondente circa all'1-4%;

### b) la struttura della rete viaria

c) le colture dominanti, nel caso siano presenti zone agricole, barrando una delle caselle corrispondenti o, nel caso di colture non elencate, barrando la casella "altro" e specificando la coltura;

- d) la tipologia delle acque lotiche;
- e) la tipologia delle acque lentiche;
- f) la tipologia della palude.

# <span id="page-9-0"></span>**1.3. DISTRIBUZIONE DEI PUNTI D'ASCOLTO**

La distribuzione delle particelle da campionare e delle relative stazioni d'ascolto è fornita ai rilevatori dalla Lipu. Le particelle da campionare sono state selezionate principalmente in base a due criteri: 1) devono essere state visitate almeno una volta nel periodo 2000- 2016; 2) devono preferibilmente contenere una percentuale significativa di ambienti agricoli (per i dettagli si veda il paragrafo sul piano di campionamento).

L'esplorazione di ciascuna particella UTM 10x10 km comporta generalmente l'esecuzione di 15 punti d'ascolto da eseguirsi in altrettanti quadrati di un km di lato, a loro volta individuati in base a una procedura di randomizzazione statistica. Solamente per le particelle al confine nazionale e sulla costa è previsto un numero minore di stazioni, in proporzione alla superficie della particella stessa. Per rispettare il più possibile le caratteristiche di "casualità" della selezione dei quadrati, in passato il punto d'ascolto veniva eseguito il più vicino possibile al centro del quadrato (compatibilmente con le condizioni presenti). La scelta delle stazioni da coprire viene fatta in maniera prioritaria su quelle stazioni che sono state censite con il maggior numero di volte. Ai rilevatori viene data l'indicazione di svolgere il punto d'ascolto esattamente nel solito posto degli anni precedenti (le coordinate archiviate nel database vengono aggiornate e validate ogni anno) e possibilmente dallo stesso rilevatore che ha eseguito il censimento l'anno precedente.

Il materiale consegnato ai rilevatori per l'individuazione esatta dei punti in cui fare i rilievi comprende sia un supporto cartaceo che elettronico. Dal 2016 per la preparazione del materiale cartografico viene utilizzato un sistema open source per la rappresentazione della base (OpenStreetMap), riprodotto tramite QGIS, un programma di elaborazione e gestione di dati georiferiti.

Nelle Figure [1.3](#page-10-0), [1.4](#page-11-1) e [1.5](#page-11-0) viene riportato un esempio di carta e i suoi dettagli, in cui sono indicate le stazioni prioritarie (le 15 stazioni con il numero maggiore di ripetizioni), le stazioni secondarie da scegliere in sostituzione di una o più stazioni prioritarie eventualmente impossibili da raggiungere (le stazioni che sono state visitate almeno una volta), e i punti esatti, con le relative coordinate, in cui svolgere i punti d'ascolto.

Oltre alla versione cartacea la cartografia viene fornita anche nei formati elettronici .xls, .kml, .shape e, su richiesta dei rilevatori, in altri formati che possano essere caricati sui gps e utilizzati per raggiungere il punto esatto del rilievo.

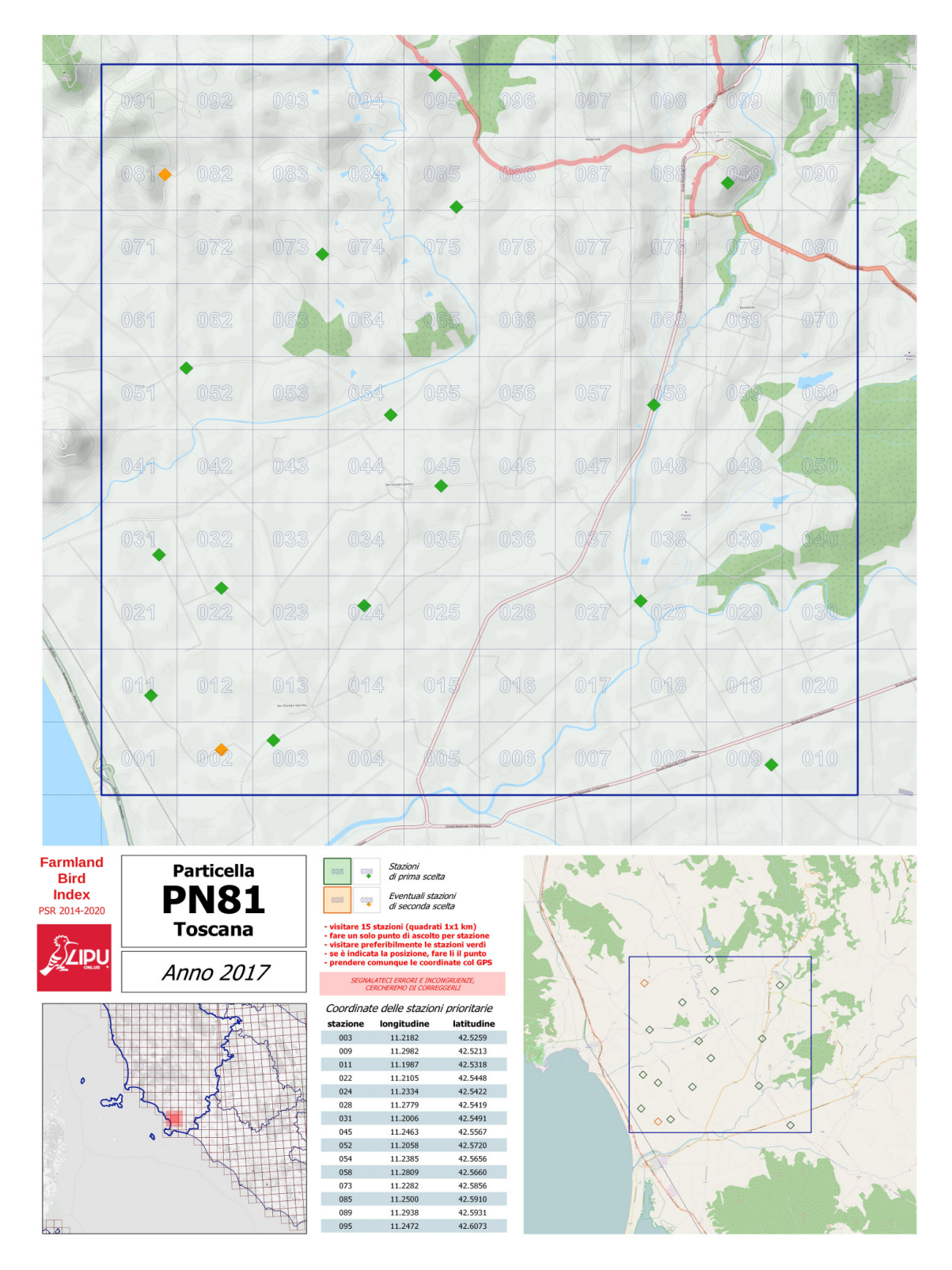

<span id="page-10-0"></span>*Figura 1.3: Esempio di cartografia utilizzata dai rilevatori. I punti verdi indicano le stazioni di prima scelta, ovvero quelli selezionati perchè presenti in archivio con il maggior numero di ripetizioni, con la localizzazione esatta dei punti d'ascolto disegnati utilizzando le coordinate registrate dagli stessi rilevatori durante le sessioni precedenti e successivamente validate. I punti rossi sono quelli di seconda scelta, ovvero quelli che negli anni precedenti sono stati censiti almeno una volta.* 

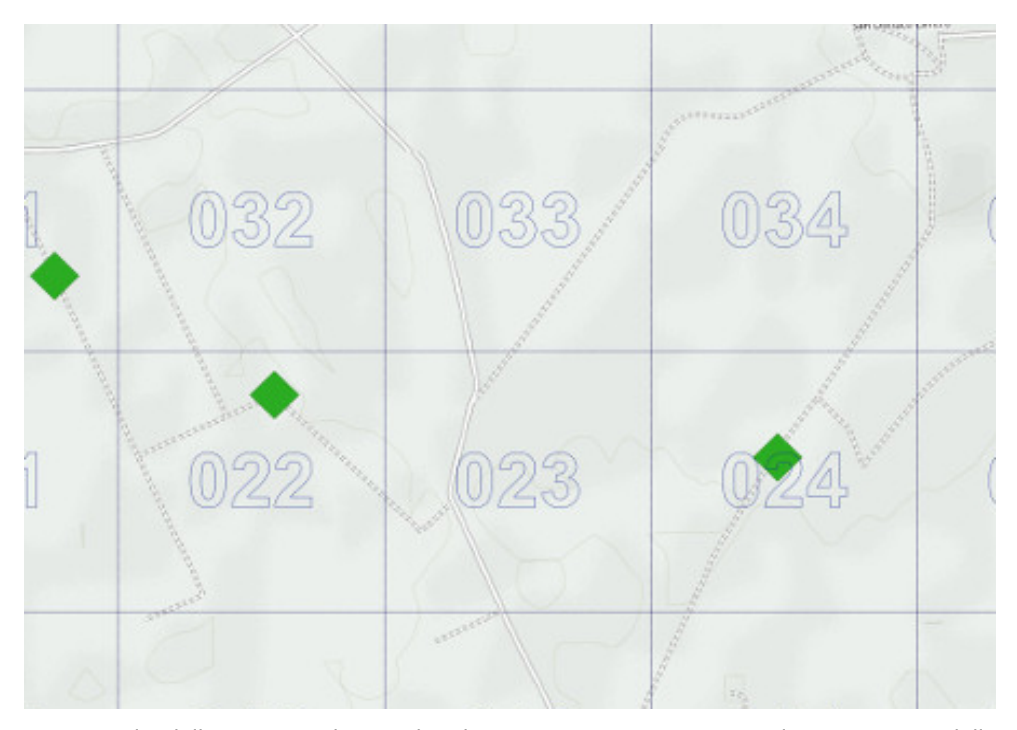

<span id="page-11-1"></span>*Figura 1.4: Dettaglio della cartina utilizzata dai rilevatori, in cui sono riportate le numerazioni delle stazioni UTM 1x1 km da coprire, il grado di priorità (colore verde prima scelta, colore rosso seconda scelta) e il punto esatto in cui eseguire il rilievo.*

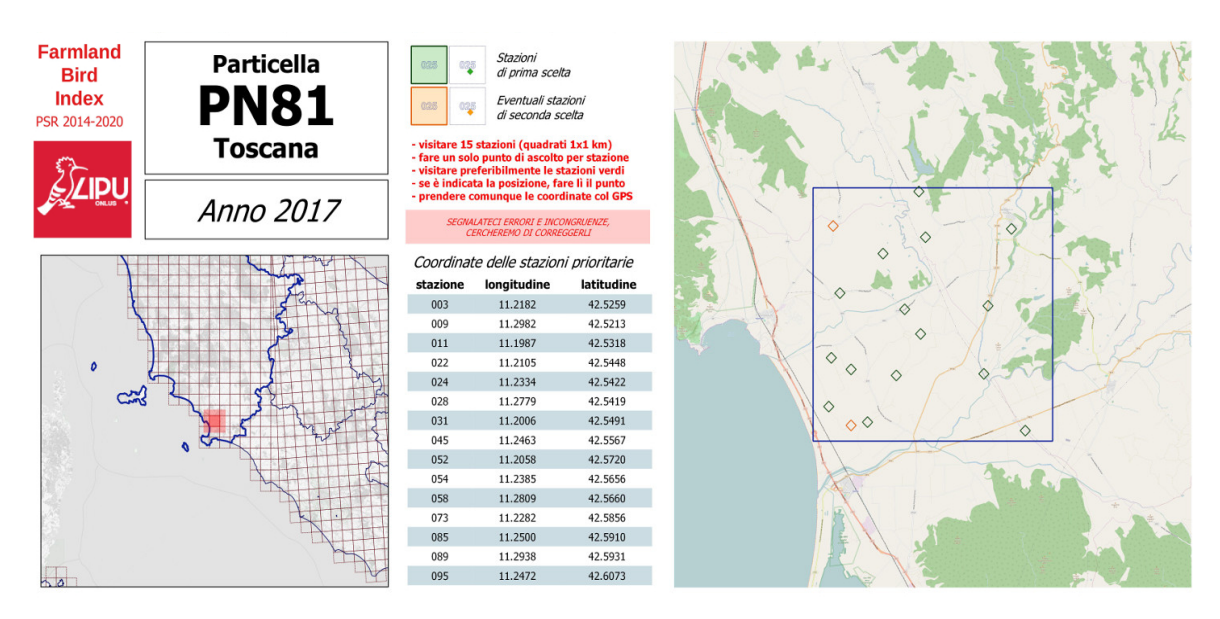

<span id="page-11-0"></span>*Figura 1.5: Dettaglio delle istruzioni sintetiche per i rilevatori e coordinate dei punti d'ascolto riportate sulla carta.*

# <span id="page-12-1"></span>**2. GESTIONE DELLA BANCA DATI DEL PROGETTO**

Il FBI (*Farmland Bird Index*) é uno strumento utile ad individuare lo stato di conservazione degli ambienti agricoli, attraverso la descrizione degli andamenti delle popolazioni di uccelli che in questi vivono. Per poter essere calcolato necessita di una serie di dati raccolti a lungo termine e su scala nazionale. A questo scopo è stato creato un archivio che comprendesse sia i dati raccolti, tra il 2000 e il 2008, con il progetto MITO2000 (Monitoraggio Italiano Ornitologico) sia i dati raccolti con il progetto finanziato dal Ministero delle politiche agricole alimentari e forestali (Mipaaf) nell'ambito delle attività della Rete Rurale Nazionale tra il 2009 e il 2017. La banca dati sull'avifauna nidificante risultante contiene informazioni raccolte in maniera standardizzata ed omogenea su tutto il territorio italiano (pur con alcune differenze tra le regioni nell'intensità di copertura nei vari anni).

Il progetto MITO2000 prevedeva originariamente un piano di campionamento randomizzato che utilizza come unità di campionamento le particelle 10x10 km ed un piano specifico per i rilievi nelle ZPS (Zone di Protezione Speciale) e le ZIO (Zone di Interesse Ornitologico), utilizzando come metodo di censimento quello delle stazioni di ascolto (si veda il paragrafo precedente). La banca dati attuale ha una struttura complessa che raccoglie, oltre alle informazioni sulla presenza degli uccelli, anche le caratteristiche ambientali dei siti in cui sono stati effettuati i rilievi, fornendo uno strumento utile per indagare in maniera analitica le relazioni tra gli uccelli e l'ambiente. Questa caratteristica rende particolarmente adatta la banca dati del progetto per applicazioni come il calcolo del FBI.

Come ogni banca dati, anche quella del progetto in essere dal titolo "L'indicatore Farmland Bird Index nei PSR 2014-2020" può contenere inevitabilmente errori di varia natura, che possono generarsi in tutte le fasi del percorso di ciascun dato, dal momento della raccolta a tutte le fasi di gestione e aggiornamento della banca dati stessa. Tali errori che possono generarsi ad ogni passaggio (come del resto insegna la teoria dell'informazione) nonostante vengano applicati controlli nelle varie fasi del processo di informatizzazione e gestione dei dati. Con lo scopo quindi di fornire i dati corretti per il calcolo del FBI, l'intero database viene sottoposto ad una procedura di "validazione", cercando di definire le principali tipologie di errore presenti e identificando procedure idonee all'individuazione di tali errori e alla loro correzione ove possibile.

In questo documento sono prima descritte le caratteristiche del database, poi vengono descritti i metodi e le procedure adottate nel processo di validazione.

# <span id="page-12-0"></span>**2.1. LA STRUTTURA DELLA BANCA DATI**

La banca dati (BDO) è costituita da un database relazionale realizzato utilizzando la tecnologia PostgreSQL, sistema software di gestione di basi di dati rilasciato con licenza libera (stile Licenza BSD). Il sistema è progettato per consentire la creazione e la manipolazione (da parte di un amministratore) e l'interrogazione efficiente (da parte di uno o più utenti *client*) di banche dati anche di dimensioni molto estese.

La BDO è dotata di tecnologia REST (REpresentational State Transfer) che fornisce il primo layer di accesso e permette l'interfacciamento della base dati con i *client* attualmente sviluppati. Questa tecnologia, in continuo sviluppo, consente anche di prevedere future interfacce con client di terze parti.

La banca dati è inoltre dotata dell'estensione spaziale PostGIS, distribuita con licenza libera GPL. L'estensione PostGIS fornisce i tipi di dati specificati negli standard dell'Open Geospatial Consortium. In particolare è un geodatabase che fornisce il sistema di gestione dati sui quali è basato un GIS Geographic(al) Information System.

La BDO risiede su un server dedicato ospitato in un *Data Center* con il 99,9% di *uptime* garantito e si avvale di una procedura di backup automatico.

Per l'accesso alla BDO, la gestione, la visualizzazione ed il download dei dati delle osservazioni sono state previste due interfacce web, una di amministrazione e una *frontend*, per le quali l'accesso è consentito tramite autenticazione. Ciascun utente avrà privilegi di accesso personalizzabili sulla base del proprio livello di abilitazione.

L'interfaccia di amministrazione consente la gestione di alcuni dati e parametri presenti nella banca dati, come per esempio la gestione delle abilitazioni degli utenti, la configurazioni delle applicazioni, la modifica dei dati.

L'interfaccia *frontend* fornirà l'accesso in modalità utente alla banca dati e tramite questa sarà possibile ricercare (mediante filtri), consultare e scaricare dati presenti. L'accesso degli utenti alla consultazione e al *download* dei dati sarà regolato mediante privilegi individuali.

La digitalizzazione dei dati raccolti su campo è svolta mediante un applicativo *desktop* multi-piattaforma, realizzato in ambiente Adobe AIR. L'applicativo si appoggia su una banca dati locale basata sulla tecnologia SQL Lite. L'applicativo locale consente, agli utenti dotati dei necessari diritti di accesso, di interfacciarsi con la BDO per effettuare la procedura di accodamento dei dati delle osservazioni.

L'accodamento dei dati nella BDO, qualora digitalizzati mediante software differente dall'applicativo dedicato, può avvenire anche tramite trasferimento FTP di file con formattazione standard. Procedendo in questo modo, l'accodamento dei dati avviene tramite un applicativo dedicato che processa i file caricati in apposite cartelle FTP, ne verifica la coerenza con le specifiche della banca dati e, qualora le specifiche siano adeguate, procede all'accodamento dei dati. Anche questa procedura è accessibile solo ad utenti che godano dei necessari diritti di gestione.

Per poter utilizzare i dati del progetto in maniera semplice ai fini della validazione e delle analisi previste, nella BDO sarà possibile consentire il *download* di dati in archivi "di lavoro" locali offline. Tali archivi saranno utilizzabili sia tramite software cartografici che tramite software per l'analisi statistica.

Nella presente relazione sono presentati due archivi, uno contenente i dati relativi alle stazioni di rilevamento mentre l'altro contenente i dati sulle osservazioni ornitologiche.

L'archivio dei dati relativi alle stazioni d'ascolto si articola in due blocchi principali: quello contenente i dati relativi alla localizzazione delle stazioni ([Tabella 1\)](#page-14-0) e quello contenente le informazioni relative ai rilevatori, alla cronologia del rilevamento e alle condizioni meteorologiche [\(Tabella 2\)](#page-15-0).

I dati che riguardano gli uccelli sono il numero di individui censiti nelle due fasce di distanza, entro ed oltre 100 metri dal punto d'ascolto . Ogni record, identificato con un numero progressivo nel campo "ID" è legato ai dati stazionali da un codice identificativo "ID\_GEN", univoco e indipendente da qualsiasi altra informazione presente nell'archivio.

<span id="page-14-0"></span>*Tabella 1: Struttura dei campi del blocco relativo ai dati stazionali dell'archivio contenente le informazioni relative alla localizzazione delle stazioni censite dal progetto. Nella colonna "Or" abbiamo inserito l'origine dell'informazione contenuta nei vari campi ed è "I" per quelli riempiti dall'informatizzatore durante la fase di inserimento dei dati e "D" per quelli derivati, ad esempio utilizzando programmi GIS.*

| Nome del campo Struttura |               | <b>Descrizione</b>                                                                                                    | 0r           |
|--------------------------|---------------|----------------------------------------------------------------------------------------------------|--------------|
| ID GEN                   | Carattere, 7  | Identificativo univoco, indipendente da altri campi, con struttura<br>CNNNNNN, che collega i dati stazionali ai record degli uccelli                                                             | D            |
| SITO ANNO                | Carattere, 19 | Identificativo di controllo contenente le tre informazioni di base ri-<br>guardanti la localizzazione, nella forma "Particella_Stazione_anno"                                                    | D            |
| AREA                     | Carattere, 9  | Codice della particella UTM 10x10 km                                                                                                    | $\mathbf{I}$ |
| <b>REGIONE ST</b>        | Carattere, 3  | Codice della regione, attribuito a livello di stazione, dipendentemente<br>dalla posizione del suo centroide                                                                                     | D            |
| REGIONE PA               | Carattere, 3  | Codice della regione, attribuito a livello di particella in base alla regio-<br>ne di appartenenza del maggior numero di stazioni                                                                | D            |
| Reg coord                | Carattere, 30 | Codice del coordinamento regionale per l'organizzazione dei rilievi                                                                                                    | D            |
| ZONA ORN                 | Intero        | Codice identificativo della zona ornitologica in cui rientra la particella;<br>1=Steppe; 17=Alpina; 18= Prealpi e appennini; 20= Montagne medi-<br>terranee; 44= Pianure alluvionali; 45=Colline | D            |
| STAZ                     | Carattere, 5  | Numero della stazione, compreso tra 1 e 100, nella forma SNNNX,<br>dove X è presente se nella stessa stazione sono stati rilevati due<br>punti differenti                                        | L            |
| UNITA'                   | Carattere, 9  | Codice composto per la descrizione dell'unità di rilevamento dalla<br>particella UTM 10x10km e stazione UTM 1x1km nella forma<br>XXXX SNNN                                                       | L            |
| <b>TOPONIMO</b>          | Carattere, 58 | La località in cui viene realizzato il punto d'ascolto riportata sulla<br>scheda dal rilevatore.                                                                                                 | $\mathbf{I}$ |
| X NOD                    | Intero        | Longitudine del centroide della stazione UTM 1x1km, secondo la pro-<br>iezione UTM (ED50) fuso 32                                                                                                | D            |
| Y NOD                    | Intero        | Latitudine del punto, vedi XNODUTM                                                                                                    | D            |
| X WGS84                  | Decimale      | Conversione secondo la proiezione LAT/LON WGS84 della longitudine<br>del punto d'ascolto registrata sul campo dal rilevatore                                                                     | D            |
| Y WGS84                  | Decimale      | Latitudine, vedi X_WGS84                                                                                                    | D            |
| PROGRAMMA                | Carattere, 2  | RA=programma randomizzato; ZP=ZPS; ZI=ZIO                                                                                                    | Ι.           |
| COD ZZ                   | Carattere, 9  | Codice della ZPS, SIC e ZIO (zone di interesse ornitologico)                                                                                                    | $\mathbf I$  |

<span id="page-15-0"></span>*Tabella 2: Struttura dei campi del blocco relativo ai dati stazionali dell'archivio contenente le informazioni relative alla localizzazione delle stazioni d'ascolto. Nella colonna "Or" abbiamo inserito l'origine dell'informazione contenuta nei vari campi ed è "I" per quelli riempiti dall'informatizzatore durante la fase di inserimento dei dati e "D" per quelli derivati, ad esempio utilizzando programmi GIS.*

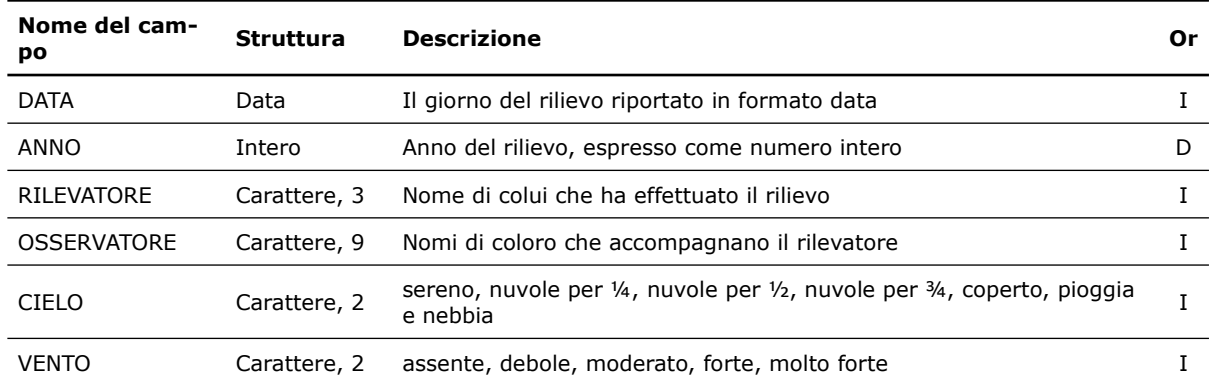

<span id="page-15-1"></span>*Tabella 3: Struttura dell'archivio contenente i dati sugli uccelli. Nella colonna "Or" abbiamo inserito l'origine dell'informazione contenuta nei vari campi ed è "I" per quelli riempiti dall'informatizzatore durante la fase di inserimento dei dati e "D" per quelli derivati, ad esempio utilizzando programmi GIS.*

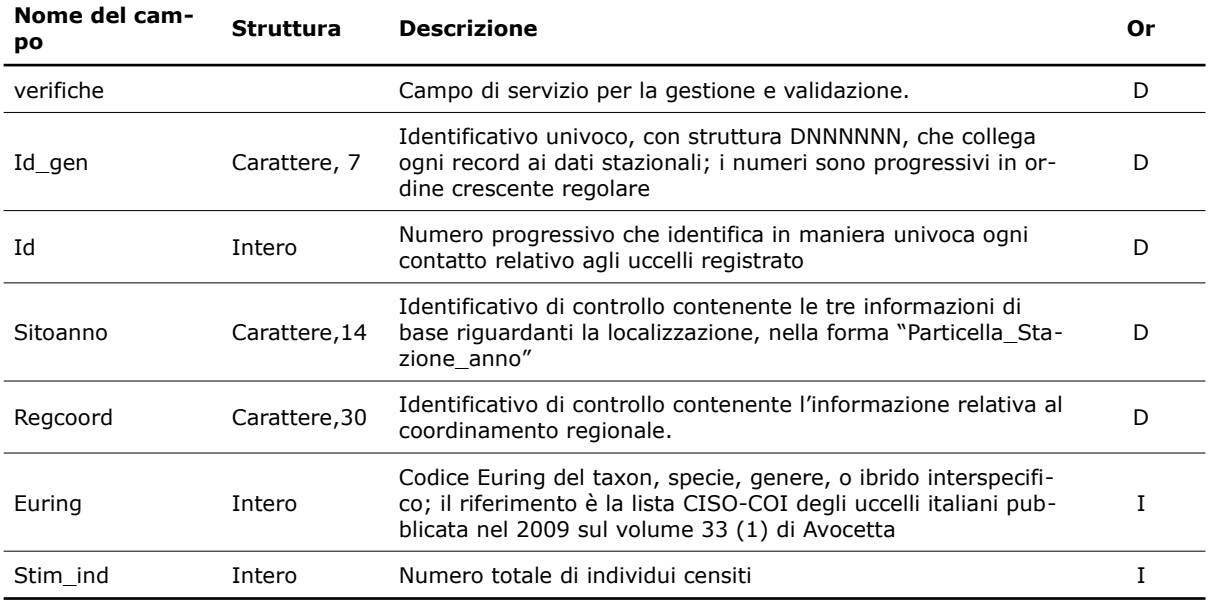

# <span id="page-16-0"></span>**2.2. PROCEDURE DI VALIDAZIONE**

Per la gestione degli errori abbiamo creato nel database un campo di servizio contenente il codice di errore, caratterizzato in un archivio di servizio da informazioni relative alla tipologia. Tale sistema è un utile strumento di lavoro, in quanto permette di mantenere la memoria delle modifiche effettuate e di segnalare eventuali dati dubbi, senza dover ricorrere necessariamente alla separazione e all'isolamento di tali dati dagli archivi principali. Questa operazione, infatti, non permetterebbe di sottoporre questi dati a tutte le successive fasi di validazione.

In entrambi gli archivi i dati dubbi sono segnalati con un codice numerico preceduto dalla lettera "E" in appositi campi e questo permette di selezionarli facilmente ed escluderli ogni qualvolta si utilizzano i dati per le analisi statistiche.

Una volta che i dati sono stati sottoposti a validazione ed hanno subito la correzione, ai codici di errore viene sostituta la lettera "E" con la lettera "C"; talvolta non è possibile correggere a posteriori l'errore, in questo caso viene marcato con la lettera "V".

#### Procedure di validazione

Di seguito riportiamo prima le operazioni di validazione preliminari applicate ad entrambi gli archivi, poi, separatamente, quelle operate sui differenti settori degli archivi. Per ogni verifica riportiamo se è stata eseguita per campioni con controlli sulle schede cartacee (*a campione*) oppure su tutti i dati, con l'ausilio di procedure informatiche (*completa*).

#### Verifiche generali

Per ogni campo, di entrambi gli archivi, sono state create tabelle in cui vengono riportati i valori inseriti, allo scopo di individuare la presenza di valori o codici inesistenti e al fine di uniformare i dati secondo le codifiche stabilite. Riportiamo a titolo di esempio il lavoro svolto per il campo "rilevatore"". Estraendo dell'elenco dei rilevatori può capitare che risulti che lo stesso rilevatore sia stato registrato in differenti modi: il signor Mario Rossi, può essere riportato con il nome e cognome scritti per esteso, nell'ordine citato o invertito, oppure abbreviando il nome, riportandolo come M. Rossi. Se alle tre voci si attribuisce un codice che identifica il signor Mario Rossi, si possono sostituire facilmente con un unico codice di riferimento utilizzando procedure automatiche.

Inoltre, per ogni campo numerico (che, in questi archivi dovrebbe contenere solo valori positivi) è stato inserito il valore -1, in tutti quei casi in cui la cella non è stata riempita, in modo da poterla discernere da quelle contenenti valori uguali a zero.

# Verifiche spaziali sui dati stazionali

Le seguenti verifiche riguardano i campi dell'archivio contenenti le informazioni relative alla localizzazione dei dati puntuali, riportati nella [Tabella 1](#page-14-0). Queste verifiche hanno riguardato:

- 1. per i dati del 2017, la corrispondenza tra il piano di monitoraggio e le particelle presenti nell'archivio in modo da verificare la presenza di tutti i dati previsti (*completa*);
- 2. presenza di codici ID\_gen univoci. L'identificativo del rilievi effettuato in una precisa data al punto di ascolto non deve mai essere presente più di una volta (*completa*);
- <span id="page-16-1"></span>3. verifica di doppie archiviazioni o doppi accodamenti al DBO di pacchetti di dati, individuabili tramite il conteggio di ogni particella per ogni anno, ognuna deve essere presente solamente una volta (*completa*);
- 4. conteggio del numero di ripetizioni a livello di stazione (*completa*): prevedendo il metodo di campionamento la ripetizione delle stesse stazioni ogni anno, un modo utile per individuare eventuali errori di numerazione delle stazioni è tramite il confronto diretto con i dati presenti in archivio degli anni passati, abbiamo quindi conteggiato quante volte ogni stazione del 2017 risulta essere stata ripetuta;
- 5. confronto fra numero di stazione UTM 1x1 km e punto d'ascolto (*completa*): tramite le coordinate raccolte sul campo dal rilevatore con un GPS è stato possibile, con strumenti GIS, cartografare la posizione esatta del punto d'ascolto. Sono state confrontate le stazioni riportate con quelle in cui ricade il punto descritto dalle coordinate [\(Figura 2.1](#page-17-0)). Questo tipo di controllo permette di individuare facilmente anche eventuali errori di digitazione del numero della stazione durante la fase di archiviazione.

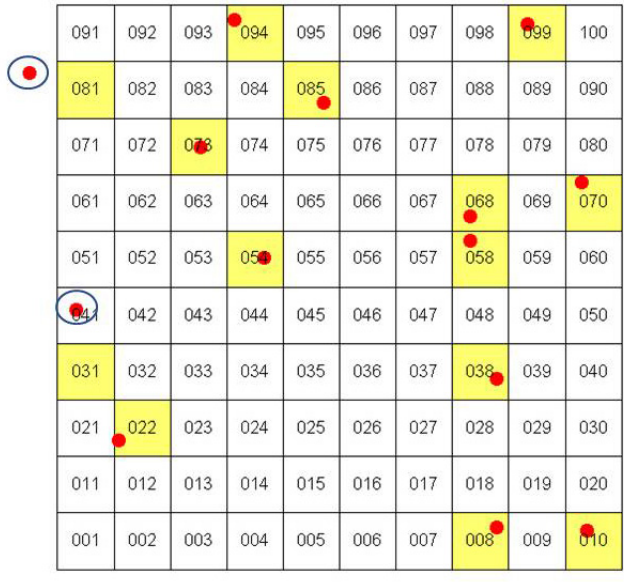

<span id="page-17-0"></span>*Figura 2.1: I quadratini evidenziati di giallo indicano le stazioni riportate sulla scheda dal rilevatore, i pallini rossi indicano il punto d'ascolto generato via GIS tramite le coordinate raccolte sul campo dal rilevatore. Sono evidenziati con i cerchi blu due possibili tipologie di errori: il punto cade fuori dalla particella oppure cade fuori dalla stazione.*

- 4. presenza di doppioni nel numero della stazione (*completa*): la correttezza nel riportare il numero della stazione è di fondamentale importanza per avere la giusta localizzazione del rilievo. Il doppione oltre ad essere di per sé un errore può indicare l'assenza di una stazione. Anche in questo caso per risolvere l'errore è stato fatto un controllo sul materiale cartaceo;
- 5. presenza di localizzazioni di punti d'ascolto "improbabili" (campione). Tramite la proiezione dei punti generati tramite le coordinate riportate dai rilevatori sulle schede, su basi cartografiche opensource (Open Street Map oppure foto aeree e satellitari) è stato possibile identificare eventuali errori di geolocalizzazione nei casi in cui i punti d'ascolto risultassero in aree difficilmente raggiungibili.
- 6. confronto incrociato tra fonti diverse di coordinate. Oltre alle schede cartacee è richiesto ai rilevatori di salvare le posizioni sul campo con il GPS durante i punti d'ascolto. I file memorizzati sul GPS ed esportati su GIS sono sovrapposti ai punti generati dalle coordinate trascritte sulle schede in modo da far emergere

eventuali incongruenze. La trascrizione sulla scheda delle coordinate ha una percentuale di errori "fisiologica", che in questo modo riusciamo a correggere. Mantenere il supporto cartaceo, in ogni caso, continua ad essere il mezzo più sicuro e meno soggetto a perdita di informazioni.

#### Verifiche su rilevatore e cronologia del rilevamento

Le seguenti verifiche riguardano i campi dell'archivio contenente le informazioni relative alla localizzazione delle stazioni censite riportati nella [Tabella 2](#page-15-0):

- 1. assenza di valori mancanti nel campo ANNO e DATA (*completa*);
- 2. verifica della congruenza degli orari (*completa*): l'orario suggerito per svolgere i rilievi va da poco dopo l'alba alle 11 del mattino. E' però possibile per motivi logistici che alcuni rilievi siano stati realizzati al di fuori dell'orario standardizzato. Abbiamo così deciso di segnalare sistematicamente come errore soltanto gli orari notturni.

#### Verifiche sui dati degli Uccelli

Per quanto riguarda i campi dell'archivio contenente i dati sugli uccelli riportati in [Tabella](#page-15-1) [3](#page-15-1), sono state eseguite le seguenti verifiche:

- 1. presenza unica di ogni specie in ogni stazione (*completa*): i record dell'archivio non rappresentano i singoli contatti con gli uccelli o con i gruppi di uccelli, bensì gli individui appartenenti ad una determinata specie, contattati durante un rilevamento, espressi in forma di numero complessivo di individui. E' perciò necessario che ogni specie non compaia più di una volta in ogni punto d'ascolto (identificato da Sitoanno), la presenza della stessa specie riportata due volte nello stesso "sito\_anno" potrebbe essere dovuta ad una doppia archiviazione o all'inserimento sbagliato di una delle due specie.
- 2. controllo e aggiornamento della check-list (*completa*): la presenza di errori nel campo Euring può dipendere da identificazioni sbagliate delle specie di uccelli, da errori commessi durante la compilazione della scheda o durante la fase di immissione dei dati e dall'uso di codici euring inesistenti.

In preparazione delle procedure di validazione sono state estratte tutte le occorrenze di codice Euring presenti nell'archivio, rilevate durante tutti gli anni di monitoraggio e per ognuna il numero di volte in cui è stata riportata.

Per prima cosa è stata verificata la presenza di codici realmente esistenti tramite un confronto, utilizzando come riferimento la lista CISO-COI degli uccelli italiani pubblicata in Fracasso *et al*., 2009. In alcuni casi tuttavia nell'archivio sono presenti codici Euring non conformi alla suddetta lista, per specie o sottospecie non incluse nella lista stessa (per le quali è stata consultata la lista ufficiale dell'Euring) oppure per risolvere situazioni particolari. Ad esempio è rimasto presente nell'archivio il codice Euring 15912 (passera d'Italia) che non trova corrispondenza nella lista, in quanto, al momento, non è chiarita la posizione sistematica delle popolazioni *italiae*. Per il momento, in questo caso, abbiamo mantenuto per il taxon "italiae", il codice 15912. Un discorso diverso va fatto per le sottospecie che sono state elevate a specie, come ad esempio la sterpazzolina. Nel recente passato vi era una unica specie identificata dal codice Euring 12650, invece con l'ultimo aggiornamento abbiamo almeno due specie: la sterpazzolina comune (12650) e la sterpazzolina di Moltoni (12652). Per poter discernere in

futuro le due nuove specie da quelle non identificate nel passato, sono state trasformate tutte le sterpazzoline contattate fino al 2009 in sterpazzolina *sp*. (12659), che giocoforza comprende le attuali due specie.

Allo scopo di individuare eventuali specie rare da sottoporre a verifica, a tutti i codici Euring sono state attribuite le categorie proposte per la stesura della sopraccitata lista CISO-COI, ovvero le categorie AERC, raccomandate dall'Association of European Records and Rarities Committees (vedi www.aerc.eu), le categorie di status generale e le categorie di status riproduttivo. Il primo controllo eseguito riguardava la presenza/assenza di specie per le quali è richiesta l'omologazione dalla COI, la Commissione Ornitologica Italiana, che nell'ambito del CISO si occupa delle rarità. Successivamente sono state controllate sul cartaceo, ed in certi casi con un confronto diretto con i rilevatori, quelle specie con un numero molto basso di contatti.

3. controllo dei dati fuori areale: per ogni specie è stata prodotta una cartina di distribuzione da confrontare con gli areali noti per le specie stesse. A titolo di esempio riportiamo nella [Figura 2.2](#page-19-0) la cartina dei dati di cincia alpestre *Poecile montanus* presenti nell'archivio dove è evidente la presenza di un dato fuori areale. Questi dati sono stati selezionati e verificati con ulteriori procedure. In alcuni casi si è proceduto ad una verifica su ortofoto a colori; su queste carte sono state proiettate le localizzazioni, in modo da verificarne anche la compatibilità ambientale, ad esempio controllando che una specie di ambienti agricoli non risulti rilevata nel mezzo di un bosco o viceversa. Altre procedure di verifica hanno riguardato il controllo delle schede cartacee e, ove necessario e possibile, sono stati contattati i rilevatori stessi;

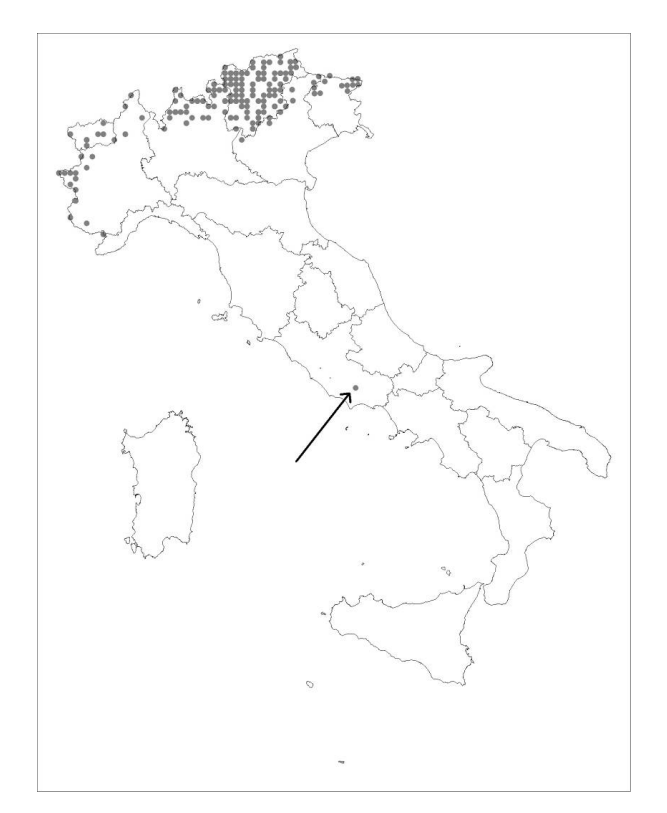

<span id="page-19-0"></span>*Figura 2.2: Particelle in cui sono stati contattati individui di Cincia alpestre Poecile montanus. Oltre alle localizzazioni nell'area alpina, che rientrano nell'areale noto della specie, è indicata con una freccia una*

*localizzazione al di fuori di questa area. A seguito di questo controllo si è potuto appurare che si trattava di un'errata attribuzione di codice.*

- 4. controllo del numero degli individui (*completa*): il numero degli individui in una stazione deve essere sempre maggiore di 1;
- 5. presenza di numeri non verosimili per le specie non gregarie (*completa*): abbiamo stilato un elenco delle specie non gregarie per le quali sono state stabilite delle soglie specie specifiche di numero di individui possibilmente contattabili durante un rilevamento. Successivamente sono stati estratti e verificati tutti i record superiori a queste soglie.

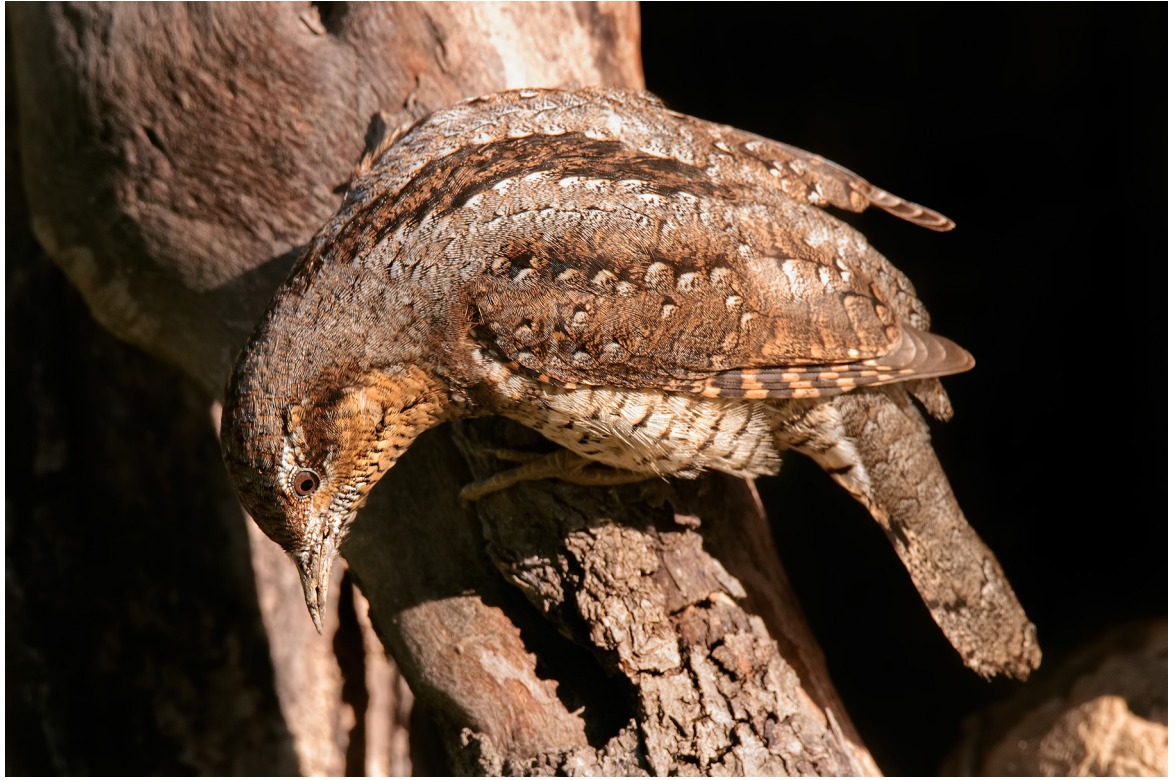

Torcicollo di Roberto Becucci

# <span id="page-21-0"></span>**3. SELEZIONE DEI DATI PER L'ANALISI**

Sia a livello regionale che a scala nazionale, ai fini del calcolo degli andamenti di popolazione delle specie ornitiche indicatrici degli ambienti agricoli sono stati considerati solo i dati provenienti dal programma randomizzato: ciò garantisce la produzione di risultati rappresentativi dell'intero territorio di interesse, scopo precipuo degli indicatori compositi. Solamente per la regione Friuli Venezia Giulia sono stati utilizzati anche i dati raccolti nell'ambito del programma di monitoraggio delle ZPS, in quanto conformi al metodo di campionamento adottato per il programma randomizzato e raccolti nel tempo con regolarità.

Dai dati selezionati sono stati eliminati i record contrassegnati da codici di errore che ne compromettessero l'affidabilità ai fini del calcolo degli indici di popolazione (si veda a tal proposito il paragrafo [2.2](#page-16-0)).

Le analisi sono state condotte utilizzando come unità territoriale la particella UTM 10x10 km, qualora i trend delle specie fossero risultati incerti sono stati ricalcolati utilizzando le stazioni UTM 1x1 km. Solo per la Regione Autonoma Friuli Venezia Giulia sono stati utilizzati due tipi di unità territoriali per le analisi, consistenti nelle particelle e nelle Zone di Protezione Speciale (ZPS).

Al fine di utilizzare i dati a livello locale le particelle sono state attribuite alle differenti regioni. Le particelle di confine sono state attribuite ad una determinata regione, quando almeno 6 punti fossero ricaduti entro i confini regionali. In pochi casi dunque le particelle sono state attribuite ad entrambe le regioni (se ad esempio in una particella 9 punti fossero ricaduti in una data regione e 6 in quella confinante). Sono state escluse da questa "doppia" attribuzione le particelle di confine rilevate da un coordinamento regionale nell'ambito di programmi finanziati da enti locali.

Poiché per confrontare correttamente gli indici di popolazione tra anni, è necessario poter disporre di serie temporali relative alle stesse unità di campionamento, sono poi stati selezionati per le analisi i dati raccolti nelle particelle visitate in almeno due stagioni riproduttive nel periodo compreso tra il 2000 ed il 2017.

Il programma randomizzato prevede di norma 15 campionamenti puntiformi all'interno di una particella di 10x10 km. Il numero effettivo di campionamenti condotti in una particella, soprattutto nel passato, non è tuttavia sempre stato lo stesso a causa di diverse motivazioni di ordine pratico ed organizzativo. Inoltre, stante l'esecuzione dei 15 rilievi previsti, la disponibilità effettiva di dati potrebbe essere inferiore a causa di problemi nei dati che li rendono non utilizzabili (ad esempio l'errata localizzazione della stazione di rilevamento – vedi paragrafo 2.2). Si è a tal fine scelta una soglia minima di numero di stazioni per particella pari a 7. Dalla banca dati per le analisi sono dunque stati eliminati i dati relativi alle particelle nelle quali non erano state visitate almeno 7 stazioni per due anni.

Nella banca dati affluiscono anche dati provenienti da programmi di monitoraggio regionali indipendenti dal presente progetto, purché il metodo di raccolta dei dati sul campo sia conforme a quello utilizzato a livello nazionale. In alcuni casi è stato fornito un numero di punti d'ascolto molto elevato, talvolta in numero superiore di uno per stazione 1x1km, per le analisi si è reso perciò necessario selezionarne solamente uno per stazione, dando la priorità a quelli censiti un maggior numero di volte. Tale procedura non è stata applicata a livello regionale per il Friuli Venezia Giulia che ha impostato negli anni passati un piano di campionamento autonomo, basato in parte sulle Zone a Protezione Speciale e, dunque, leggermente differente rispetto a quello base del progetto FBI.

Per le analisi a livello di particella, per effettuare correttamente il confronto tra anni diversi per la stessa particella, è necessario disporre di numeri uguali di stazioni. Per ogni particella è dunque stato individuato il numero minimo annuale di stazioni visitate, selezionando successivamente, per ogni anno in cui la particella è stata visitata, lo stesso numero di stazioni. Se ad esempio in una particella sono state visitate un anno 8 stazioni e un altro anno 12 stazioni, sono state eliminate 4 stazioni dal secondo anno. In pochi casi si è preferito eliminare l'annualità di una determinata particella che presentava un numero minimo di stazioni molto più basso rispetto alla media: la regola che ha guidato queste scelte è stata quella di minimizzare il numero di dati scartati garantendo la migliore copertura temporale possibile. Quindi, ad esempio, se per tutti gli anni di monitoraggio di una determinata particella erano state censite 15 stazioni, ma solamente per un anno 7 stazioni, si è preferito eliminare quest'ultima annualità, piuttosto che eliminare 8 stazioni da tutti gli altri anni.

La selezione delle stazioni all'interno della particella è stata operata conservando le stazioni visitate nel maggiore numero di anni mentre, a parità di copertura, la selezione è casuale.

Per le analisi a livello di punto d'ascolto la selezione del set di dati è stata fatta a partire dal campione utilizzato per le analisi per particella, rispetto al quale è stato fatto solamente un passaggio in più: l'eliminazione delle stazioni che non sono state censite per almeno due anni.

Per il calcolo dei trend si è utilizzato il numero degli individui come misura di abbondanza relativa delle specie.

# <span id="page-23-0"></span>**4. METODI E SOFTWARE**

I dati relativi agli uccelli comuni nidificanti in Italia vengono analizzati con metodi statistici sviluppati appositamente per l'analisi di serie temporali di conteggi contenenti diverse osservazioni mancanti. Questi metodi vengono applicati tramite un programma *freeware* sviluppato da *Statistics Netherlands* e denominato TRIM (*TRends and Indices for Monitoring data*). TRIM è stato sviluppato appositamente per l'analisi dei dati di conteggio derivanti dal monitoraggio delle popolazioni selvatiche finalizzata alla produzione di indici temporali e tendenze demografiche. L'utilizzo di TRIM viene raccomandato dallo European Bird Census Council - EBCC ai fini della comparabilità degli indici provenienti dai diversi Paesi europei.

Allo stato attuale le funzionalità di TRIM sono state implementate all'interno di un pacchetto del software di analisi statistica R (R Core Team, 2017), denominato rtrim (Bogaart *et al.*, 2018).

I modelli implementati in TRIM appartengono alla classe dei modelli log-lineari (McCullagh & Nedler, 1989; Agresti, 1990), cui ci si riferisce anche con il termine "regressione di Poisson".

La stima dei parametri per i modelli log-lineari si basa sul metodo della massima verosimiglianza (ML- *maximum likelihood*). Con esso vengono calcolati i parametri, i relativi errori ed effettuati i test statistici.

Nel caso della regressione di Poisson queste procedure si fondano su alcuni assunti, in particolare la distribuzione indipendente di Poisson dei conteggi. Tali assunti sono spesso violati nei monitoraggi faunistici poiché la varianza reale è solitamente maggiore di quanto atteso per una distribuzione di Poisson (fenomeno noto come sovradispersione), e perché i conteggi non sono indipendenti ma i valori registrati in un dato anno dipendono da quelli registrati l'anno precedente (fenomeno noto come correlazione seriale).

TRIM può utilizzare una differente procedura di stima dei parametri che tiene in considerazione questi due fenomeni: si tratta del metodo delle Equazioni di Stima Generalizzate (Liang & Zeger, 1986; Zeger & Liang, 1986) o GEE, dall'espressione anglosassone *Generalised Estimating Equations*.

A prescindere dal metodo utilizzato, la stima dei parametri avviene per mezzo di un processo iterativo. TRIM permette di settare il numero massimo di iterazioni.

TRIM utilizza 3 modelli per l'analisi di tendenze e indici che però possono essere formalizzati matematicamente in un unico modello generale denominato, nel manuale d'uso del programma, come *linear (switching) trend.*

Il modello lineare di base è un modello con effetti del sito (i) e con un effetto lineare (su scala logaritmica) del tempo (j).

Questo modello può esser formulato con la seguente equazione:

$$
Ln (\mu_{ij}) = a_i + \beta (j - 1)
$$
 (1)

da cui si evince che per ogni sito (i) i valori attesi ( $\mu_{ij}$ ) sono funzione lineare del tempo (j).

Il modello (1) implica una crescita costante (del logaritmo) dei valori attesi di conteggio da un anno a quello successivo. Il secondo modello lineare denominato *switching trend model* permette invece che il parametro che definisce la pendenza della retta di regressione cambi in corrispondenza di determinati anni denominati *changepoint*. Infine quando viene consentito un cambio di pendenza per tutti gli anni (eccetto l'ultimo), si ha

il modello più complesso, denominato *time-effect*. Quest'ultimo, in teoria, è quello che descrive con maggior precisione le variazioni interannuali delle dimensioni di popolazione.

TRIM fornisce due prodotti principali:

- indici annuali
- tendenze sull'intero periodo

Gli indici annuali costituiscono il conteggio totale per quel determinato anno diviso per il conteggio totale dell'anno di riferimento (nel nostro caso il 2000). Essi costituiscono dunque il fattore di incremento o decremento rispetto all'anno di riferimento. TRIM calcola due tipi di indici: quelli basati sul modello e quelli basati sui valori, detti *imputed*, della matrice particella (o stazione) x anno.

Per ogni combinazione di particella (o stazione) ed anno il valore *imputed* corrisponde al conteggio reale nel caso in cui il dato esista; corrisponde invece al valore stimato dal modello se un dato è mancante (ovvero se la tal particella o stazione non è stata visitata il tal anno).

Gli indici basati sui valori *imputed* sono quelli utilizzati per il calcolo degli indicatori compositi e per la produzione dei grafici riportati nella relazione. Per comodità di interpretazione i valori degli indici vengono rappresentati come valori percentuali considerando pari al 100% l'anno di riferimento (2000).

Oltre agli indici TRIM stima la tendenza delle popolazioni sull'intero periodo considerato: questa è la pendenza della retta di regressione del logaritmo dell'indice. Questa tendenza viene detta addittiva ed è utilizzata comunemente nei lavori scientifici. TRIM calcola anche la tendenza moltiplicativa, più facilmente interpretabile. Si tratta del cambiamento percentuale medio per anno. Se questo corrisponde ad esempio a 1.08, significa che c'è un incremento medio dell'8% ogni anno (l'indice avrà valore 1 nel primo anno, valore  $1x1.08=1.08$  il secondo anno, valore  $1.08x1.08 = 1.17$  il terzo anno, ecc.).

TRIM in base ai risultati dei modelli per una determinata specie permette di definire alcune categorie di andamento delle popolazioni nidificanti. La definizione di tali categorie viene effettuata tenendo in considerazione il valore della variazione media annua (tendenza moltiplicativa), ma anche il suo grado di "incertezza", costituito dall'intervallo di confidenza al 95% (ovvero il valore della tendenza ± 1.96 volte l'errore standard della tendenza stessa). Gli andamenti vengono classificati nel seguente modo:

- Incremento forte incremento annuo statisticamente significativo maggiore del 5%;
- Incremento moderato incremento statisticamente significativo, ma con valore di variazione non significativamente maggiore del 5% annuo;
- Stabile assenza di incrementi o diminuzioni statisticamente significative e variazione media annua generalmente inferiore al 5%;
- Declino moderato diminuzione statisticamente significativa, ma con valore di variazione non significativamente maggiore del 5% annuo;
- Declino forte diminuzione annua statisticamente significativa maggiore del 5%;
- Andamento incerto assenza di incrementi o diminuzioni statisticamente significative e variazione media annua generalmente superiore al 5%. Ricadono in questa categoria le specie per le quali, a partire dai dati analizzati, non è possibile definire statisticamente una tendenza in atto. L'incertezza statistica deriva da molteplici fattori tra i quali possiamo ad esempio includere la presenza di valori

molto dissimili dell'indice di popolazione da un anno con l'altro o la diversa tendenza calcolata nelle unità di campionamento (in alcune particelle la specie può aumentare, mentre in altre diminuire). Per le specie più abbondanti e meglio distribuite l'inclusione nella categoria non significa necessariamente che l'andamento non sia realistico;

• Dati insufficienti – i dati di presenza della specie sono in numero troppo scarso per poter calcolare indici di popolazione annuali descrittivi dell'andamento, anche di tipo incerto, in corso. Si è scelto di considerare in questa categoria le specie per le quali il numero di casi positivi (ovvero il numero di volte che, nel periodo considerato, è stato rilevato almeno un individuo della specie nelle particelle selezionate per le analisi) è risultato pari o inferiore a 32 (corrispondente ad una media di due casi positivi per anno). Per la regione Liguria, poiché le analisi sono state condotte esclusivamente utilizzando i punti quali unità di campionamento, è stata utilizzata la soglia di 60 casi positivi<sup>[1](#page-25-0)</sup>. La scelta di applicare criteri più rigidi di esclusione delle specie dalle analisi che nel passato è legato alla necessità di ottenere indicatori più realistici e meno soggetti a oscillazioni ampie e repentine.

In alcuni casi può accadere che, da un anno all'altro, una specie venga classificata con un andamento diverso; questo perché, con l'aggiunta di un'annualità di dati, si può palesare una tendenza già in atto negli anni precedenti ma non in maniera così evidente da risultare statisticamente significativa. È inoltre possibile, e questo è il caso che ci interessa approfondire, che l'andamento di una specie possa oscillare tra due delle categorie descritte in precedenza perché ha valori vicino alle soglie l'aggiunta di un limitato numero di dati è sufficiente a modificare alcuni dei parametri (ad esempio la variazione media annua) che identificano le diverse classi di andamento.

Questo è il caso, ad esempio, di qualche specie di montagna, che mostra oscillazioni dovute sia alla reale variazione delle consistenze sia agli effetti delle condizioni ambientali sulla probabilità con cui queste specie vengono rilevate qualora presenti. La stima della tendenza generale (e del relativo errore) per una determinata specie, utilizzata nella successiva classificazione dei trend, avviene in pratica effettuando una regressione lineare attraverso i valori annuali dell'indice di popolazione. Per serie temporali relativamente brevi, questo tipo di analisi risulta particolarmente sensibile ai valori degli estremi del periodo considerato, ovvero quelli del primo e dell'ultimo anno, e alle ampie oscillazioni. In questi casi l'aggiunta di nuove annualità può portare a modifiche nella stima della tendenza generale (per motivi anche casuali come una una primavera particolarmente piovosa che ritarda l'insediamento delle coppie in montagna), risultanti in una diversa classificazione del trend di popolazione rispetto all'anno precedente. Naturalmente l'allungamento della serie temporale considerata ha come conseguenza quella di ridurre gli effetti di queste variazioni sulla classificazione del trend.

Esistono tuttavia altre ragioni che possono determinare cambiamenti nell'andamento di queste specie, nello specifico legate alle procedure di analisi e gestione delle banche dati del progetto. Come descritto nel paragrafo relativo alle procedure di validazione del database, alcuni degli errori individuati possono essere corretti solo a distanza di uno o più anni; è il caso ad esempio di alcuni errori di localizzazione delle stazioni che si individuano solo se ripetuti nel tempo. Inoltre, nel database utilizzato per le analisi dei trend, entrano ogni anno una quota di dati nuovi che riguardano non solo l'anno in corso, ma anche quelli precedenti. Il piano di monitoraggio prevede infatti che ogni anno, una quota delle particelle da monitorare sia individuato tra quelle ripetute una sola

<span id="page-25-0"></span><sup>1</sup> *Tale soglia è stata individuata confrontando, per tutte le regioni coinvolte nel progetto e per tutte le specie target, il numero di casi positivi per particelle e punti. Si è dunque visto che alla soglia di 32 casi positivi, considerando le particelle, corrisponde un valore di 60 casi positivi riferiti ai singoli punti di ascolto.*

volta, anche diversi anni indietro, con l'obiettivo di rendere anche queste particelle utilizzabili per il calcolo dei trend (minimo due ripetizioni). Inoltre, ed è il caso delle regioni che hanno un programma di monitoraggio regionale autofinanziato, la trasmissione e quindi l'inserimento dei dati nel database nazionale può avvenire in fasi successive, determinando un incremento del numero di dati pregressi non indifferente. Se i dati aggiunti contengono un certo numero di osservazioni di una specie è possibile che il loro utilizzo determini un cambiamento nella classificazione del trend di popolazione.

Per ovviare, per quanto possibile, a questi problemi, e per migliorare in generale l'affidabilità dei trend, abbiamo provato ad applicare una serie di accorgimenti analitici, in particolare un utilizzo più ragionato dei *changepoint*, selezionando primariamente quelli degli anni in cui si è ripetuto una percentuale importante delle particelle monitorate l'anno successivo.

In questo modo è infatti possibile "pesare" meno le variazioni nell'andamento di popolazione più probabilmente ascrivibili al piano di campionamento (le particelle monitorate non sono le stesse, o comunque lo sono in misura minore) che non a una reale variazione nell'entità della popolazione. In alcuni casi si è proceduto a rimuovere un effetto troppo marcato del primo anno di indagine sulla stima degli andamenti di popolazione: l'anno iniziale di un monitoraggio può infatti generare effetti importanti sulle stime degli indici di popolazione per gli anni successivi, dovuti però ad assestamenti metodologici piuttosto che che a reali variazioni nella consistenza delle popolazioni nidificanti (Voříšek *et al*., 2008).

Per quanto riguarda gli indicatori aggregati, il calcolo viene fatto attraverso la media geometrica degli ndici delle singole specie. L'indicatore così ottenuto è condizionato dalle tendenze delle specie che lo compongono e non dalle rispettive abbondanze.

Per avere un'indicazione del trend dell'indicatore aggregato FBI è stato utilizzato il recentissimo strumento *MSItools* (Soldaat *et al.*, 2017) messo a disposizione da *Statistics Netherlands*. Si tratta di un pacchetto di script di R che consentono di stimare un trend lineare per l'indicatore nonché il relativo intervallo di confidenza al 95% attraverso simulazioni di Monte Carlo.

Una delle funzioni importanti di *MSItools* è la possibilità di classificare il trend del *Farmland Bird Index* al pari di quanto avviene con i trend delle singole specie, utilizzando peraltro le medesime categorie (vedi sopra).

# <span id="page-27-1"></span>**5. CALCOLO DELLE TENDENZE DI POPOLAZIONE DELLE SPECIE**

# <span id="page-27-0"></span>**5.1. INDICI REGIONALI**

Per mezzo del software TRIM (van Strien & Pannekoek, 1998; Pannekoek & van Strien, 2001) per ogni specie indicatrice è stata effettuata la stima degli indici di popolazione relativi agli anni dal 2000 al 2017 e la loro tendenza nel periodo considerato.

Le analisi sono state condotte utilizzando le funzionalità di TRIM (van Strien & Pannekoek, 1998; Pannekoek & van Strien, 2001), implementate all'interno di un pacchetto del software di analisi statistica R (R Core Team, 2017), denominato rtrim (Bogaart, Loo, & Pannekoek, 2018).

Quando possibile è stato selezionato il maggior numero possibile di *changepoint* utilizzando dunque il modello *time-effect* (= *linear switching trend* con tutti i *changepoint*). Qualora si sia verificata mancanza di dati o di osservazioni per una determinata specie in determinati anni, tali anni non sono stati considerati come possibili *changepoint*: in questi casi è stato utilizzato il modello *linear switching trend* con il maggior numero possibile di *changepoint.* Come affermato nel capitolo precedente, sono stati inoltre considerati utilizzabili esclusivamente i *changepoint* relativi agli anni in cui una parte importante delle particelle visitate è poi stata visitata anche l'anno successivo. Un ultimo accorgimento relativo alla selezione dei *changepoint* è stato quello di valutare l'effetto del primo *changepoint* (quello del 2000) sulla stima complessiva dell'andamento. Qualora fossero evidenti variazioni cospicue dell'indice di popolazione tra 2000 e 2001 l'andamento della specie è stato ricalcolato con la rimozione del primo *changepoint* verificando l'influenza di questa operazione sull'intero andamento; qualora la differenza tra le due stime fosse risultata importante si è optato per un approccio conservativo considerando l'andamento senza il primo *changepoint*.

Il metodo di stima dei parametri del modello è stato impostato in modo da tenere in considerazione sia sovradispersione dei dati che correlazione seriale, utilizzando dunque una stima di tipo GEE (Liang & Zeger, 1986; Zeger & Liang, 1986; Pannekoek & van Strien, 2001). Il numero massimo di iterazioni nel processo di stima dei parametri è stato settato a 800 aumentandolo rispetto al valore di default di 200 ed aumentando la probabilità di convergenza dei modelli, ovvero la probabilità di giungere alla migliore soluzione possibile delle equazioni su cui i modelli si basano.

Prima di produrre le analisi è stata individuata una soglia minima di abbondanza delle specie per procedere all'analisi dei dati al fine di ottenere indicatori compositi più realistici e con oscillazioni meno marcate e repentine. La soglia è stata individuata in base al numero di dati presenti per una determinata specie utilizzando il valore dei conteggi positivi (per ogni specie un conteggio positivo corrisponde ad un dato di presenza relativo ad una determinata particella in un determinato anno). Mettendo in relazione il numero di dati utilizzati e i risultati (output) degli anni precedenti, è stata individuata una soglia che corrisponde ad una media minima annuale di due particelle in cui la specie sia stata rilevata.

Le specie con numero di conteggi positivi maggiore della soglia stabilita sono state sottoposte ad analisi dei dati. Queste possono produrre risultati statisticamente coerenti ma ecologicamente privi di significato. È dunque prassi comune verificarne i risultati controllando in particolare valori o *pattern* aberranti.

A tal fine è stata implementata una procedura di controllo degli output di TRIM mutuata da documenti tecnici dell'EBCC. La procedura ha previsto il controllo dei casi in cui si fossero verificate le seguenti condizioni:

- Valore dell'indice (in forma percentuale) > 1000 o < 0.5
- Valore del trend (*multiplicative*) > 1.5 o < 0.6
- Valore dell'errore standard del trend >0.5

Qualora si fosse verificata una delle situazioni sopra descritte il modello è stato controllato nel dettaglio cercando di capire se i valori aberranti fossero determinati da problematiche nella struttura dei dati.

In diversi casi è risultato che i problemi nella stima dei parametri erano dovuti alla difficoltà di calcolare alcuni cambiamenti di direzione dell'abbondanza in corrispondenza di *changepoint* caratterizzati da un basso numero di dati. È dunque stata effettuata una rimozione manuale dei *changepoint* problematici. Nei casi in cui tale accorgimento ha portato ad un miglioramento del modello, lo stesso è stato sostituito al modello iniziale. Quando invece i problemi nei risultati sono rimasti tali il modello è stato considerato non valido e pertanto non presentato nei risultati.

Quando TRIM non è stato in grado di effettuare la stima dei parametri del modello prima del raggiungimento del limite di iterazioni i risultati non sono stati presentati e ciò è stato riportato nella relazione con l'espressione "il modello non converge".

# <span id="page-28-0"></span>**5.2. INDICE NAZIONALE**

Per ciascuna delle specie selezionate, abbiamo calcolato gli indici annuali di popolazione e la tendenza generale mediante il software TRIM (van Strien & Pannekoek, 1998; Pannekoek & van Strien, 2001), come raccomandato dall'EBCC. Tra le numerose opzioni possibili, abbiamo selezionato le seguenti:

- 1. calcolo della tendenza di popolazione utilizzando il modello "time effect", dove possibile o il *linear switching trend* con il maggior numero possibile di changepoint negli altri casi;
- 2. quest'anno, coerentemente a quanto fatto in passato, abbiamo utilizzato la pesatura differenziale dei dati (Pannekoek & van Strien, 2001), per evitare che aree sovracampionate rispetto ad altre avessero sull'indice complessivo un'influenza spropozionata. Il peso attribuito a ciascun dato è stato calcolato in funzione sia del livello di copertura della regione amministrativa, sia di quello della regione ornitologica di appartenenza della particella a cui il dato afferisce;
- 3. sempre a livello di approfondimenti abbiamo cercato di evidenziare l'esistenza di andamenti significativamente differenti tra sei zone ornitologiche (Londi *et al*., 2010) confrontando, dove possibile ovvero dove l'andamento è risultato certo, la tendenza di popolazione di ciascuna specie in ogni singola zona [\(Figura 5.1](#page-29-0)). Le specie indicatrici di ciascuna delle 6 zone ornitologiche sono:

1. spioncello, bigiarella, organetto, merlo dal collare, sordone, cincia alpestre e nocciolaia nella zona alpina;

2. cincia mora e picchio muratore nei rilievi prealpini e appenninici;

3. canapino comune, sterpazzolina comune, sterpazzolina di Moltoni e tottavilla nei sistemi collinari;

- 4. cutrettola e cannareccione nelle pianure;
- 5. magnanina comune e passero solitario nei rilievi mediterranei;

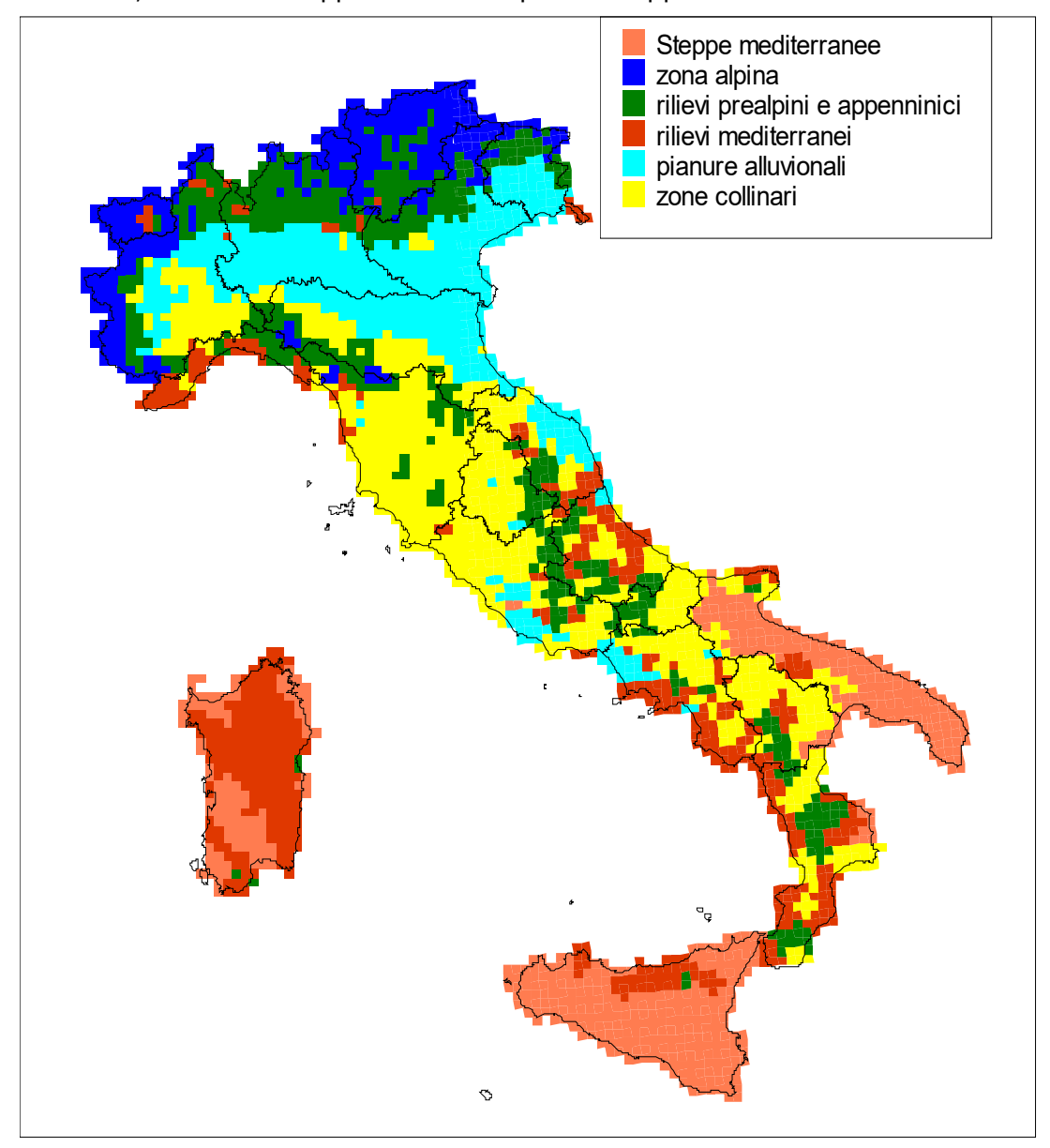

6. calandrella, calandra e cappellaccia nelle pseudosteppe mediterranee.

<span id="page-29-0"></span>*Figura 5.1: Distribuzione delle "zone ornitologiche" italiane.*

# <span id="page-30-1"></span>**6. CALCOLO DEGLI INDICATORI AGGREGATI**

# <span id="page-30-0"></span>**6.1. INDICATORI REGIONALI**

L'indicatore composito FBI viene calcolato come media geometrica degli indici relativi alle singole specie (Gregory & van Strien, 2010; van Strien *et al*., 2012) .

Esistono numerosi indicatori che mirano a descrivere cambiamenti nella biodiversità ma non è ancora chiaro quale di essi sia più appropriato nell'intento. Una recente analisi delle proprietà matematiche di tali indicatori ha tuttavia dimostrato che la media geometrica è l'indicatore che si comporta meglio in relazione ad alcune desiderabili proprietà matematiche degli indicatori di biodiversità, con il solo punto debole di una elevata sensibilità all'aggiunta o all'eliminazione di alcune specie al sistema monitorato (van Strien *et al*., 2012).

Una delle proprietà della media geometrica è quella di essere "robusta" in relazione all'influenza delle singole specie (Gregory & van Strien, 2010) e ciò grazie anche al fatto, nel caso specifico, che gli indicatori sono costruiti sul logaritmo dei singoli indici. Questa proprietà può essere testata qualitativamente rimuovendo di volta in volta ognuna delle singole specie componenti l'indicatore e ricalcolando lo stesso (Gregory & van Strien, 2010) attraverso una procedura di tipo *jackknife* [\(Figura 6.1](#page-31-1)).

La procedura *jackknife* è stata implementata per ciascuna regione al fine di valutare il peso degli indici delle singole specie sul corrispondente valore dell'indicatore composito, FBI.

Un buon indicatore composito, funzionale alla rappresentazione dei cambiamenti della biodiversità, dovrebbe infatti ben delineare l'andamento medio delle specie considerate per la costruzione dell'indicatore stesso (van Strien *et al*., 2012). In quest'ottica sarebbe auspicabile che il contributo delle singole specie all'indicatore risultasse ben bilanciato, senza casi di "sovra-rappresentazione" di poche o addirittura singole specie.

I risultati della procedura *jackknife* sono stati rappresentati in due modi.

In primo luogo è stato riportato un grafico illustrante l'andamento dell'indicatore composito e, contemporaneamente, gli andamenti degli indicatori risultanti dal ricalcolo effettuato togliendo di volta in volta una delle specie su cui l'indicatore si basa ([Figura](#page-31-1) [6.1](#page-31-1)). La vicinanza delle diverse linee al FBI è misura di un buon equilibrio delle specie considerate dal punto di vista dei singoli apporti al valore complessivo dell'indicatore.

Deviazioni importanti delle linee grigie dal FBI indicano invece situazioni in cui una singola specie ha un'influenza importante sul valore definitivo dell'indicatore. In presenza di questi casi sarebbe importante poter individuare le specie che maggiormente contribuiscono al valore dell'indicatore e stimare la consistenza di tale influenza, in modo da poter meglio valutare la rappresentatività dell'indicatore composito in relazione al *set* di specie su cui esso è basato. Pertanto se una specie condiziona in modo sensibile l'andamento dell'indicatore aggregato, si è ritenuto utile indicarlo nei risultati.

Per ogni specie e per ogni anno è poi stata stimata la differenza percentuale, in valore assoluto, tra il FBI e l'indicatore ricalcolato senza considerare la specie stessa. Questa operazione ha permesso di avere, per ciascuna specie, una stima dell'entità del contributo al FBI nel periodo indagato. I valori medi, massimi e minimi di questi contributi sono stati riportati in un grafico a barre ([Figura 6.2](#page-31-0)).

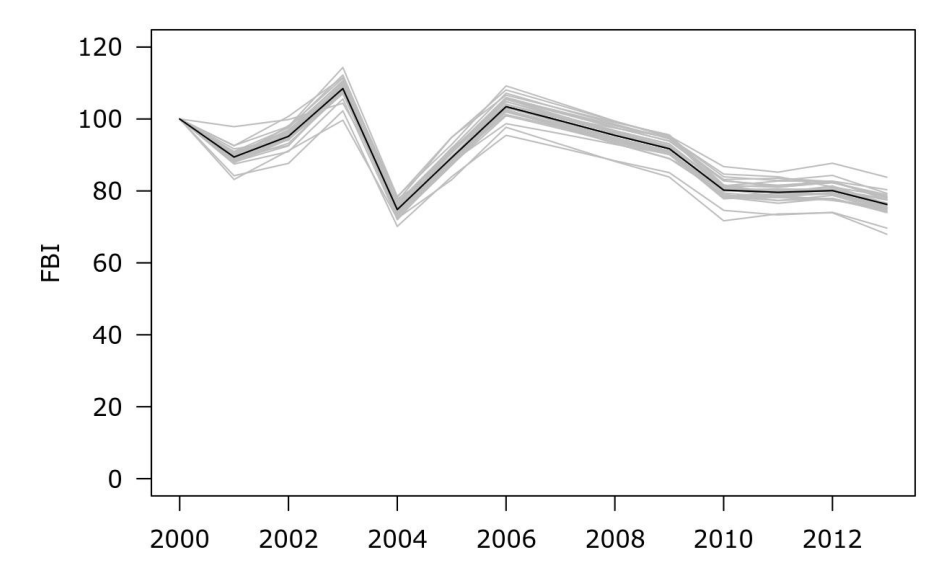

<span id="page-31-1"></span>*Figura 6.1: Una delle proprietà matematiche della media geometrica è quella di ben rappresentare l'andamento complessivo del set di specie utilizzate per il calcolo dell'indicatore composito. Nell'esempio in figura sono illustrati l'andamento dell'indicatore composito calcolato con tutte le specie (linea nera) e gli andamenti dei diversi indicatori calcolati rimuovendo di volta in volta ognuna delle specie componenti l'indicatore stesso. Minore è lo scarto di questi ultimi dall'indicatore completo maggiore sarà la rappresentatività dell'indicatore in relazione all'andamento complessivo delle specie utilizzate per il suo calcolo.*

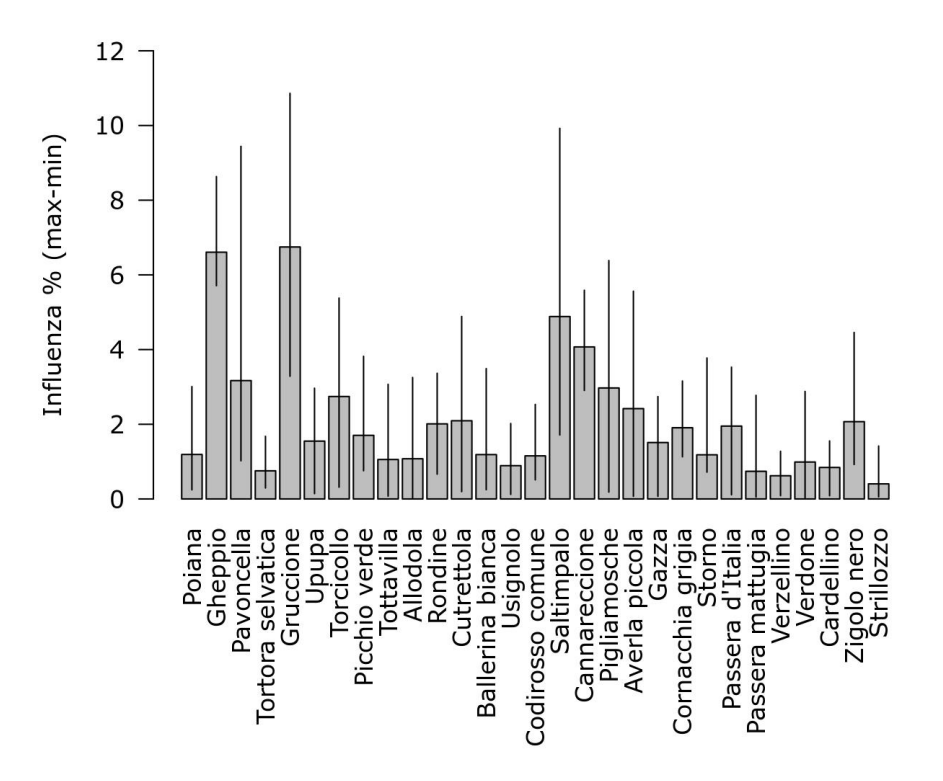

<span id="page-31-0"></span>*Figura 6.2: Sensitività del FBI al contributo delle singole specie. Per ogni specie è stata stimata la differenza percentuale in valore assoluto tra il FBI e l'indicatore ricalcolato senza considerare la specie stessa. Le colonne rappresentano i valori medi negli anni di indagine; le barre di errore il range dei valori.*

Naturalmente maggiore è il numero di specie indicatrici utilizzate per il calcolo dell'indicatore composito e minore sarà l'influenza delle singole specie sull'indicatore.

Proprio per questa ragione nel calcolo degli indicatori regionali sono stati utilizzati anche gli indici relativi alle specie per le quali la tendenza demografica è stata classificata come incerta (vedi capitolo 4 – andamento incerto).

La media geometrica, come affermato in precedenza è sensibile alla scomparsa di specie (valore dell'indice di una determinata specie in un determinato anno pari a zero). Le specie il cui indice risulti pari a zero in uno degli anni di indagine andrebbero dunque rimosse dal set delle specie indicatrici poiché la media geometrica di un insieme di numeri contenenti uno zero è pari a zero. Quando l'indice di una determinata specie scende sotto il 5%, in accordo con le indicazioni di EBCC, il suo valore nel calcolo dell'indicatore viene tenuto pari a 5%. Ciò al fine di non rimuovere specie dall'indicatore, garantendo che ognuna di esse possa mantenere la propria influenza sull'indicatore stesso.

Per avere un'indicazione del trend dell'indicatore aggregato FBI è stato utilizzato il recentissimo strumento *MSItools* (Soldaat *et al.*, 2017) messo a disposizione da *Statistics Netherlands*. Si tratta di un pacchetto di script di R che consentono di stimare un trend lineare per l'indicatore nonché il relativo intervallo di confidenza al 95% attraverso simulazioni di Monte Carlo.

Una delle funzioni importanti di *MSItools* è la possibilità di classificare il trend del *Farmland Bird Index* al pari di quanto avviene con i trend delle singole specie, utilizzando peraltro le medesime categorie (vedi capitolo [3\)](#page-16-1).

# <span id="page-32-0"></span>**6.2. INDICATORI NAZIONALI**

Analogamente a quanto fatto a scala regionale gli indicatori compositi (Farmland Bird Index e Indice delle specie delle praterie montane) vengono calcolati come media geometrica degli indici relativi alle singole specie (Gregory *et al*., 2005; van Strien *et al*., 2012).

A scala nazionale, avendo un numero maggiore di dati a disposizione tutte le specie hanno andamenti definiti, per cui ogni specie agricola selezionata entra a far parte del FBI.

Nel caso delle zone ornitologiche invece alcune specie non hanno trend definito, abbiamo deciso in ogni caso di non utilizzare queste specie ritenendo il numero di specie a trend definito sufficiente per la stima dell'indicatore aggregato (per l'elenco delle specie e i relativi andamenti si veda la Sezione "Farmland Bird Index nazionale e andamenti di popolazione delle specie in Italia nel periodo 2000-2017" scaricabile alla pagina www.reterurale.it/farmlandbirdindex).

Potendo contare a scala vasta su un numero di dati consistente e su 28 specie a trend definito non abbiamo ritenuto necessario eseguire procedure *jackknife.*

# <span id="page-33-0"></span>**7. BIBLIOGRAFIA**

Agresti, A. 1990. Categorical data analysis. John Wiley, New York.

Bogaart P, Loo M van der, Pannekoek J. 2018. *rtrim: Trends and Indices for Monitoring Data*.

- Blondel, J.; Ferry, C. & Frochot, B. 1981. Point counts with unlimited distance. Studies in avian biology. 6 : 414-420.
- Fornasari, L.; de Carli, E; Brambilla, S.; Buvoli, L.; Maritan, E. & Mingozzi, T. 2002. Distribuzione dell'Avifauna nidificante in Italia: primo bollettino del progetto di Monitoraggio MITO2000. Avocetta. 26 : 59-115.
- Fracasso, G.; Baccetti, N. & Serra, L. 2009. La lista CISO-COI degli Uccelli italiani Parte prima: liste A, B e C. Avocetta. 33 : 5-24.
- Gregory, R. D. & van Strien, A. 2010. Wild bird indicators: using composite population trends of birds as measures of environmental health. Ornithol Sci. 9 : 3-22.
- Gregory, R. D.; van Strien, A.; Vorisek, P.; Gmelig Meyling, A.; Noble, D.; Foppen, R. & Gibbons, D. W. 2005. Developing indicators for European birds. Phil. Trans. R. Soc. B. 360 : 269-288.
- Liang, K.-Y. & Zeger, S. L. 1986. Longitudinal Data Analysis Using Generalized Linear Models. Biometrika. 73(1) : 13-22.
- Londi, G.; Tellini Florenzano, G.; Campedelli, T. & Fornasari, L. 2010. An ornithological zonation of Italy. In: Bermejo, A. (Ed.), Bird Numbers 2010 "Monitoring, indicators and targets". Book of abtsracts of the 18th Conference of the European Bird Census Council, EBCC-SEO Birdlife, Madrid, Pp.77.

McCullagh, P. & Nedler, J. A. 1989. Generalized Linear Models. Chapman & Hall, London.

- Pannekoek, J. & van Strien, A. J. 2001. TRIM 3 Manual. TRends and Indices for Monitoring Data.
- R Core Team. 2017. R: A language and environment for statistical computing.

Soldaat, L.L., Pannekoek, J., Verweij, R.J.T., van Turnhout, C.A.M., van Strien, A.J., 2017. A Monte Carlo method to account for sampling error in multi-species indicators. Ecol. Indic. 81, 340–347. https://doi.org/10.1016/j.ecolind.2017.05.033

- van Strien, A. J. & Pannekoek, J. 1998. A pilot study on Euromonitoring. Bird Census News. 11 : 46-49.
- van Strien, A. J.; Soldaat, L. L. & Gregory, R. D. 2012. Desirable mathematical properties of indicators for biodiversity change. Ecological Indicators. 14 : 202- 208.
- Voříšek, P.; Klvaňová, A.; Wotton, S. & Gregory, R. D. (Ed.) 2008. A best practice guide for wild bird monitoring schemes. CSO/RSPB.
- Zeger, S. L. & Liang, K.-Y. 1986. Longitudinal Data Analysis for Discrete and Continuous Outcomes. Biometrics. 42(1) : 121-130.

# <span id="page-34-0"></span>**8. RINGRAZIAMENTI**

#### **Si ringraziano i coordinatori regionali e rilevatori che hanno partecipato al progetto MITO2000 dal 2000 al 2008 (in ordine alfabetico):**

**ABRUZZO** *Coordinatore*: Bernoni Mauro (2000-2008) *Rilevatori*: Antonucci A., Artese C., Bernoni M., Carafa M., Cirillo M., Cordiner E., Dundee V., Guerrieri G., Lalli G., Liberatore M., Miglio M., Monaco A., Pellegrini M., Plini P., Santucci B., Strinella E.

**BASILICATA** *Coordinatori*: Palumbo Giovanni (2000), FaunaViva (2001-2004), Fulco Egidio (2005- 2008) *Rilevatori*: Bernoni M., Bonazzi P., Brambilla S., Canonico F., Fulco E., Miapane G., Palumbo G.

**PROVINCIA DI BOLZANO** Coordinatore: Niederfriniger Oskar (2000-2008) Rilevatori: Danay O., Gasser E., Girardi E., Hackhofer J., Hilpold L., Hitthaler R., Kofler C., Leitner A., Moling M., Moling M., Niederfriniger O., Niederkofler K., Obletter M., Pedrini P., Riegel J., Rinner A., Thoma U., Unterholzner L., Volcan G., Waschgler J., Wilhalm T., Winkler J. Enti finanziatori: 2000-2008 Arbeitsgemeinschaft für Vogelkunde und Vogelschutz - Südtirol

**CALABRIA** *Coordinatori*: Mingozzi Toni e Sottile Francesco (2000), FaunaViva (2001-2008) *Rilevatori*: Bulzomì P., Camelliti G., De Bonis S., Facoetti R., Kalby M., Mancuso A., Marzano G., Sacchi M., Sills N., Sottile F., Storino P., Urso S., Walters M.

**CAMPANIA** *Coordinatori*: Moschetti Giancarlo (Province CE, BN: 2000-2001), Milone Mario (Province NA, AV, SA: 2000-2002) e Caliendo Maria Filomena (2000-2008) *Rilevatori*: Balestrieri R., Bruschini M., Caliendo M.F., Campolongo C., Canonico F., Carpino F., Conti P., De Filippo G., Finamore F., Fraissinet M., Fulgione D., Fusco L., Giannotti M., Guglielmi R., Guglielmi S., Janni O., Kalby M., Mancuso C., Manganiello E., Mastronardi D., Milone M., Moschetti G., Piciocchi S., Rippa D., Rusch C.E., Scebba S., Vitolo A., Walters M.

**EMILIA-ROMAGNA** *Coordinatore*: St.E.R.N.A. (Gellini Stefano e Ceccarelli Pierpaolo) (2000-2008) *Rilevatori*: Aceto F., Allegri M., Ambrogio A., Arveda G., Bagni L., Bonora M., Bontardelli L., Cacciato F., Casadei M., Casini L., Ceccarelli P.P., Ciani C., Corsi I., Costa M., Ferrari M.E., Finozzi M., Gustin M., Melega L., Salvarani M., Sardella G., Tellini Florenzano G., Volponi S., Zanichelli F.

**FRIULI VENEZIA GIULIA** *Coordinatore*: Parodi Roberto (2000-2008) *Rilevatori*: Borgo A., Candotto S., Castellani R., De Luca M., Dentesani B., Fattori U., Florit F., Genero F., Guzzon C., Kravos K., Parodi R., Peressin R., Simonitti V., Taiariol P.L., Toniutti M., Tout P., Utmar P. Enti finanziatori: 2002-2008 Regione autonoma Friuli Venezia Giulia, Direzione centrale risorse rurali, agroalimentari e forestali, Servizio caccia, risorse ittiche e biodiversità, Ufficio studi faunistici

**LAZIO** *Coordinatori*: Pietrelli Loris (2000), Brunelli Massimo, Sarrocco Stefano, Sorace Alberto (2000-2008) *Rilevatori*: Battisti C., Belardi M., Bernoni M., Biondi M., Boano A., Brunelli M., Castaldi A., Catoni C., Cento M., Corbi F., Corsetti L., De Santis E., Fraticelli F., Fusacchia P., Guerrieri G., Ianniello L., Landucci G., Liberatore M., Lorenzetti E., Melletti M., Meschini A., Miglio M., Montemaggiori A., Papi R., Pietrelli L., Pinos F., Plini P., Roma S., Rossetti M., Rossi F., Sacchi M., Santucci B., Sarrocco S., Savo E., Sciré S., Sorace A., Taffon D., Teofili C., Trotta M. Enti finanziatori: 2006-2008 Agenzia Regionale Parchi del Lazio - Regione Lazio

**LIGURIA** *Coordinatori*: Baghino Luca (2000-2006), FaunaViva (2007), Fasano Sergio (2008) *Rilevatori*: Accinelli G., Aristarchi C., Baghino L., Brambilla S., Campora M., Canepa P., Corsi I., Cottalasso R., Fasano S., Figoni C., Fornasari L., Galli L., Galuppo C., Giorgini M., Maranini N., Oliveri M., Ottonello M., Peluffo C., Spanò S., Toffoli R., Valfiorito R., Verner A. Enti finanziatori: 2008 Regione Liguria, Dipartimento Ambiente, Servizio Parchi, Aree protette e Biodiversità; coordinamento: Ente Parco del Beigua

**LOMBARDIA** *Coordinatore*: FaunaViva (2000-2008) *Rilevatori*: Agostani G., Allegri M., Baccalini F., Bani L., Barezzani R., Bassi E., Bazzi G., Belardi M., Bertoli R., Biasioli M., Bonazzi P., Bonetti M., Bontardelli L., Bonvicini P., Brambilla S., Brembilla R., Caffi M., Cairo E., Calvi G., Canziani M., Capelli S., Cecere F., Ceresa F., Colaone S., Cucchi P., Facoetti R., Farina F., Favaron M., Ferri A., Festari I., Fornasari L., Galimberti A., Gargioni A., Gottardi G., Grattini N., Guenzani W., Guerrini M., Leo R., Lerco R., Longhi D., Longo L., Lucia G., Maffezzoli L., Mantovani S., Marchesi L., Marconi M., Martignoni C., Micheli A., Milesi S., Movalli C., Nevola A., Nova M., Ornaghi F., Orsenigo F., Perani E., Perin V., Piotti G., Ravara S., Redaelli G., Riva S., Rossi A., Rovelli C., Rubolini D., Sacchi M., Sacchi R., Sbravati C., Scandolara C., Sighele M., Tonetti J., Valota M., Viganò A. Enti finanziatori: 2001-2008 Regione Lombardia - D.G. Agricoltura

**MARCHE** *Coordinatori*: Perna Paolo (2000), Santolini Riccardo (2001-2008) *Rilevatori*: Angelini J., Brambilla S., Cordiner E., Felicetti N., Ferrari M.E., Ferri A., Fiacchini D., Furlani M., Pasini G., Perna P., Sacchi M., Sorace A., Tonolini N.

**MOLISE** *Coordinatori*: Pellegrini Massimo (2000), De Lisio Lorenzo (2001-2008) *Rilevatori*: Aceto F., Bernoni M., Brichetti P., Corso A., De Lisio L., Pellegrini M.

**PIEMONTE** *Coordinatori*: Boano Giovanni (2000-2001), Toffoli Roberto (2002-2008) *Rilevator*i: Aimassi G., Alberti P., Beraudo P., Bionda R., Boano G., Bordignon L., Boto A., Carpegna F., Cattaneo G., Caula B., Fasano S., Favaron M., Ferri A., Fornasari L., Gertosio G., Giraudo L., Grimaldi P., Marotto P., Movalli C., Pavia M., Pulcher C., Reteuna D., Roux Poignant G., Rubolini D., Toffoli R., Tozzi S. Enti finanziatori: 2001-2004 Regione Piemonte, Settore Pianificazione Aree Protette, Parco Naturale Alpi Marittime. 2007-2008 Regione Piemonte, Assessorato Agricoltura, Istituto Piante da Legno e Ambiente IPLA

**PUGLIA** *Coordinatori*: Sigismondi Antonio (2000), Associazione Or.Me. (La Gioia Giuseppe) (2001-2008) *Rilevatori*: Albanese G., Bux M., Caldarella M., Capodiferro T., Capone G., Chiatante G., Chiatante P., Corso A., Giacoia V., Giglio G., Gioiosa M., La Gioia G., Laterza M., Liuzzi C., Marzano G., Nuovo G., Rizzi V., Sigismondi A., Todisco S.

**SARDEGNA** *Coordinatori*: Nissardi Sergio e Pisu Danilo (2000-2008), FaunaViva (2004) *Rilevatori*: Aresu M., Baccetti N., Bassu L., Cogoni R., Cosa P., Fiesoli C., Fozzi A., Fresi C., Locci A., Marras N., Murgia P.F., Nissardi S., Pisu D., Schenk H., Spano G., Tonetti J., Zenatello M., Zucca C. Enti finanziatori: 2001 Regione Autonoma della Sardegna. Assessorato della Difesa dell'Ambiente

**SICILIA** *Coordinatori*: Ientile Renzo (2001-2004), FaunaViva (2000, 2005-2008) *Rilevatori*: Bonazzi P., Canale E., Corso A., Fornasari L., Hewins R., Ientile R., Leonardi G., Lo Valvo F., Lo Valvo M., Marzano G., Sacchi M., Siracusa M.

**TOSCANA** *Coordinatori:* COT (Tellini Florenzano Guido) (2000-2002), COT (Puglisi Luca) (2003-2008), D.R.E.Am. Italia (Tellini Florenzano Guido) (2006-2008) *Rilevatori*: Arcamone E., Baccetti N., Battaglia G., Bonora M., Campedelli T., Ceccarelli P.P., Chiti-Batelli A., Colligiani L., Corsi I., Cursano B., Cutini S., Favilli L., Fontanelli A., Gaggi A., Giovacchini P., Giunti M., Guerrieri G., Londi G., Meschini E., Mini L., Occhiato D., Pezzo F., Piazzini S., Puglisi L., Sacchetti A., Sacchi M., Salvarani M., Savio R., Sposimo P., Tellini Florenzano G., Valtriani M., Vanni L., Veken U., Velatta F., Vezzani A. Enti finanziatori: 2000-2008 Regione Toscana, Direzione Generale dello Sviluppo Economico, Settore Politiche agroambientali, attività faunistica-venatoria e pesca dilettantistica. Beneficiario COT.

**PROVINCIA DI TRENTO** *Coordinatore*: Pedrini Paolo (2000-2008) *Rilevatori*: Brambilla S., Caffi M., Cavallaro V., Ceresa F., Laimer P., Marchesi L., Micheli A., Negra O., Niederfriniger O., Noselli S., Obletter M., Pedrini P., Prevedel D., Rizzolli F., Rossi F., Segata M., Torben Bach G. G. The Contract of Contract Contract Contract Contract Contract Contract Contract Contract Contract Co Enti finanziatori: 2000-2008 Museo delle Scienze di Trento, Sezione Zoologia dei Vertebrati: Progetto BIODIVERSITA' (Fondo per la Ricerca - PAT 2001-2005); Provincia Autonoma di Trento: Dipartimento Ambiente, Territorio e Foreste, Servizio Conservazione della Natura - Ufficio Rete Natura 2000

**UMBRIA** *Coordinatore*: Osservatorio Faunistico Regionale (Lombardi Giuseppina e Velatta Francesco (2000-2008) *Rilevatori*: Brambilla S., Casalini R., Cordiner E., Cucchia L., Forconi P., Fornasari L., Gaggi A., Iavicoli D., Laurenti S., Marini S., Masci A., Meschini A., Montefameglio M., Paci A.M., Papi R., Pezzo F., Renzini F., Velatta F. Enti finanziatori: 2000-2008 Osservatorio Faunistico Regione Umbria

**VALLE D'AOSTA** *Coordinatori*: Bocca Massimo (2000-2001), FaunaViva (2004-2006), Toffoli Roberto (2007-2008) *Rilevatori*: Bocca M., Bonazzi P., Bosio G., Cattaneo G., De Siena D., Ferri A., Grosa M., Maffei G., Nicolino M., Reteuna D., Ramires L., Ruggieri L.

**VENETO** *Coordinatori*: Bon Mauro (2000-2008), Sighele Maurizio (Provincia VR: 2003-2008) *Rilevatori*: Baldin M., Bettiol K., Bonato R., Bonetti M., Borgo F., Boscain L., Boschetti E., Bottazzo S., Bovo M., Cappellaro R., Carlotto L., Cassol M., Cerato E., Ceresa F., Cogo L., Costa A., De Faveri A., Dini V., Farronato I., Fioretto M., Fornasari L., Fracasso G., Lombardo S., Longo L., Martignago G., Martignoni C., Mezzavilla F., Nardo A., Noselli S., Paganin M., Panzarin L., Parricelli P., Peressin R., Pesente M., Piras G., Piva L., Rizzolli F., Rossi F., Sgorlon G., Sighele M., Tiloca G., Ton R., Tonelli A., Tormen G., Valente S., Verza E., Volcan G., Zenatello M. Enti finanziatori: 2001-2008 Associazione Faunisti Veneti (ASFAVE)